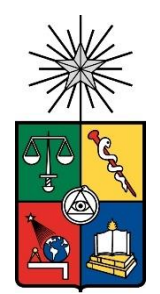

#### **UNIVERSIDAD DE CHILE FACULTAD DE CIENCIAS FÍSICAS Y MATEMÁTICAS DEPARTAMENTO DE INGENIERÍA DE MINAS**

# COMPARACIÓN DE ESTRATEGIAS DE MODELAMIENTO VARIOGRÁFICO MULTIVARIABLE PARA LA EVALUACIÓN DE YACIMIENTOS MULTI-ELEMENTOS.

# MEMORIA PARA OPTAR AL TITULO DE INGIENIERO CIVIL DE MINAS

# NICOLÁS ALFREDO LEPIMAN TORRES

PROFESOR GUÍA: XAVIER EMERY

# MIEMBROS DE LA COMISIÓN: NADIA MERY GUERRERO MOHAMMADALI MALEKITEHRANI

SANTIAGO DE CHILE

2022

## **Resumen**

El trabajo busca realizar un estudio del modelo de variograma Matérn multivariable y poder determinar la efectividad de este modelo al momento de su aplicación para la estimación de los recursos disponibles dentro de un yacimiento real, mediante el uso del estimador de cokriging, comparándolo con otros modelos típicos aceptados y utilizados en la industria minera.

La motivación del estudio parte desde la necesidad de la industria minera, la cual requiere el poder conocer la cantidad de recursos presentes en los yacimientos y sus posiciones en el espacio para poder desarrollar los diseños y planes mineros. Para ello se aplican estimadores como el kigring o el cokriging, para los casos con una o más variables respectivamente. Para poder utilizar los estimadores es necesario utilizar modelos de variogramas que se ajusten a los variogramas experimentales de los elementos de interés.

Dentro de los modelos de ajuste variográficos se encuentra el modelo de correlación intrínseca, el cual es un modelo multivariable simple que no es comúnmente aplicado a minería ya que existen modelos más efectivos para el ajuste, como es el caso del modelo lineal de corregionalización, el cual utiliza una combinación lineal de variogramas teóricos para el ajuste. Finalmente, el modelo multivariable de Matérn utiliza tres parámetros que ajustan el alcance, meseta y forma del variograma, actualmente solo ha sido aplicado en estimaciones meteorológicas.

Para la realización del estudio, se utilizaron dos bases de datos de dos yacimientos distintos (un yacimiento SEDEX y un hidrotermal). A estas bases de datos se les realizó un análisis exploratorio de datos, luego se seleccionaron las variables para el estudio identificando los pares de variables que estuviesen correlacionadas entre sí, para posteriormente generar los variogramas experimentales, ajustar los modelos, posteriormente se realiza la validación cruzada y los modelos de bloques.

Al analizar los resultados se observó que para todos los casos los modelos de ajuste resultaron válidos para realizar las estimaciones, incluyendo el modelo multivariable de Matérn el cual fue capaz de generar resultados válidos en todos los casos, validando su posible uso en evaluación de recursos minerales.

## **Abstract**

The work seeks to carry out a study of the multivariable Matérn variogram model and to be able to determine the effectiveness of this model when it is used to estimate the available resources within a real deposit, through the use of the cokriging estimator, comparing it with other typical accepted models that are currently used in the mining industry.

The motivation of the study stems from the needs of the mining industry, which it requires to know the quantity of resources present in the deposits and their positions in the space, in order to develop mining designs and plans for their effective exploitation. For this, estimators such as kriging or cokriging are applied, which are used for cases with one or more variables, respectively. In order to use these estimators, it is necessary to use variogram models that fit the experimental variograms of the elements of interest.

Among the variographic adjustment models there is the intrinsic correction model, which is a simple multivariable model that is not commonly applied to mining since there are more effective models for the adjustment, as is the case with the linear coregionalization model, which uses a linear combination of theoretical variograms for fitting. Finally, the multivariable Matérn model uses three parameters that adjust the range, sill and shape of the model, currently it has only been applied in meteorological estimations.

To carry out the study, two databases are received from two different deposits (a deposit of silver with lead and another of copper with gold). An exploratory data analysis is performed on these databases, after this the variables for the study are selected, identifying the pairs of variables that are correlated with each other, to subsequently generate the experimental variograms, adjust models in order to generate their cross-validation and block models.

When analyzing the results, it was shown that for all cases the adjustment models were valid, including the multivariable model of Matérn, which yields a good fit in all cases, validating its possible use in mineral resources evaluation.

# **Agradecimientos**

Se agradece el soporte de:

- ❖ Agencia Nacional de Investigación y Desarrollo (ANID) mediante los proyectos FONDECYT 1210050 y PIA AFB180004.
- ❖ Departamento de Ingeniería de Minas de la Universidad de Chile
- ❖ El Advanced Mining Technology Center de la Universidad de Chile

También quiero agradecer:

- A mi familia por el apoyo recibido.
- Al departamento de Ingeniería Civil de Minas y su cuerpo docente, el cual me nutrió de conocimiento durante mis años de estudio.
- A mis amigos que conocí el primer año de universidad y están conmigo hasta hoy.
- A mis amigos que conocí en el departamento Ingeniería Civil de Minas.
- A Xavier Emery por la oportunidad que me dio en un momento en que estaba complicado.
- A Nadia Mery Guerrero y Mohammadali Malekitehrani por el apoyo en el desarrollo de este trabajo.

A todos muchas gracias.

# Tabla de Contenido

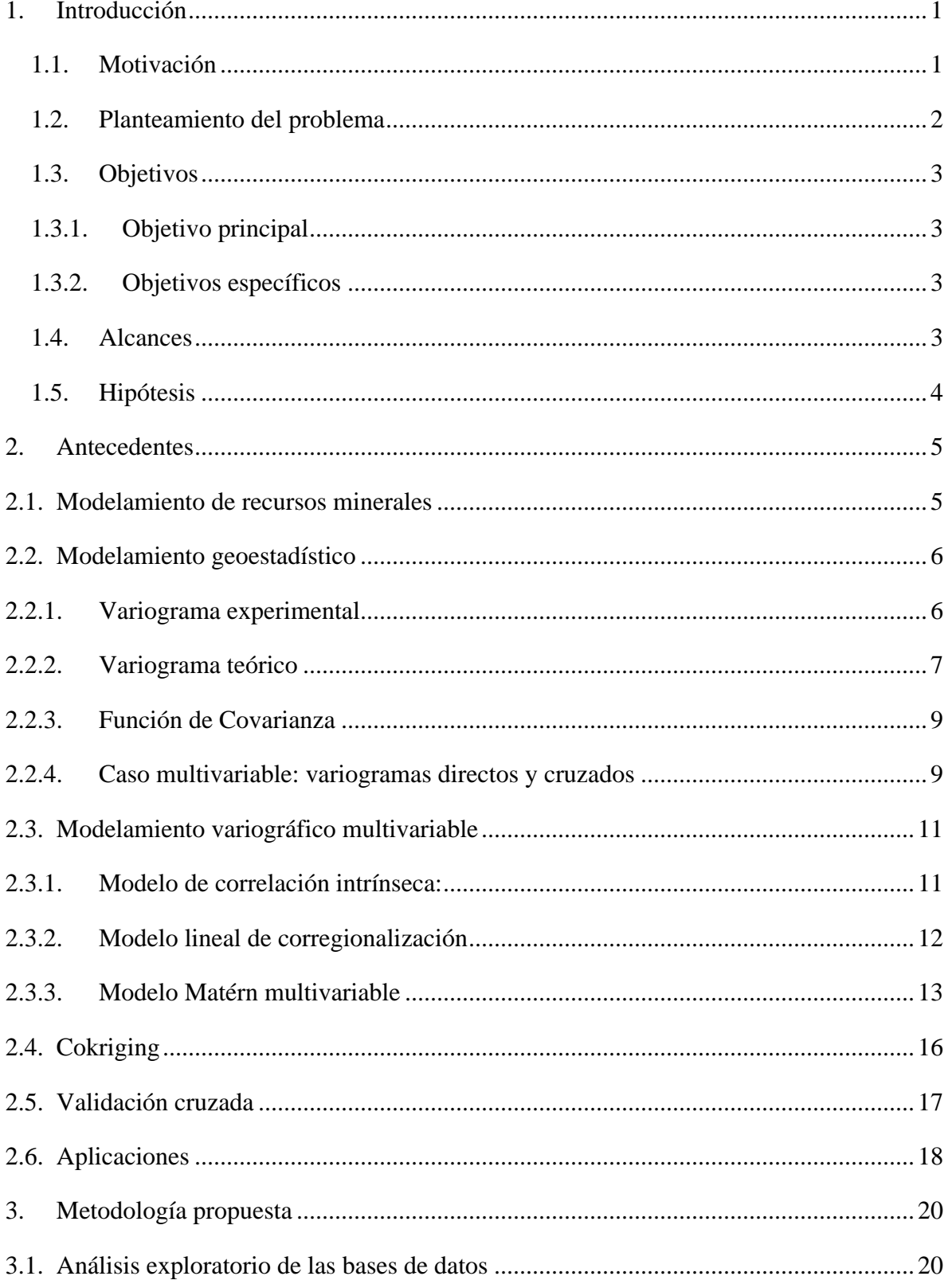

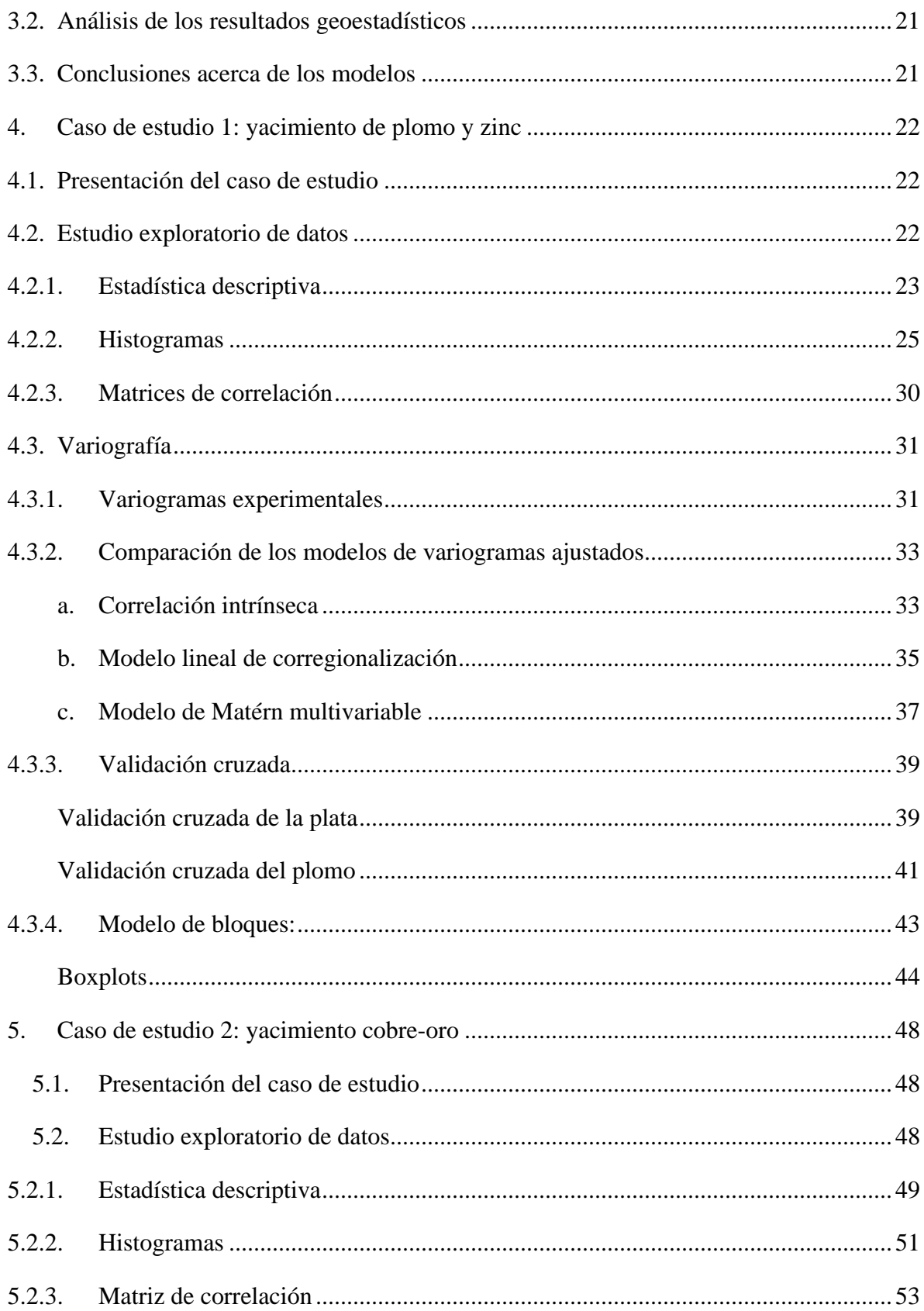

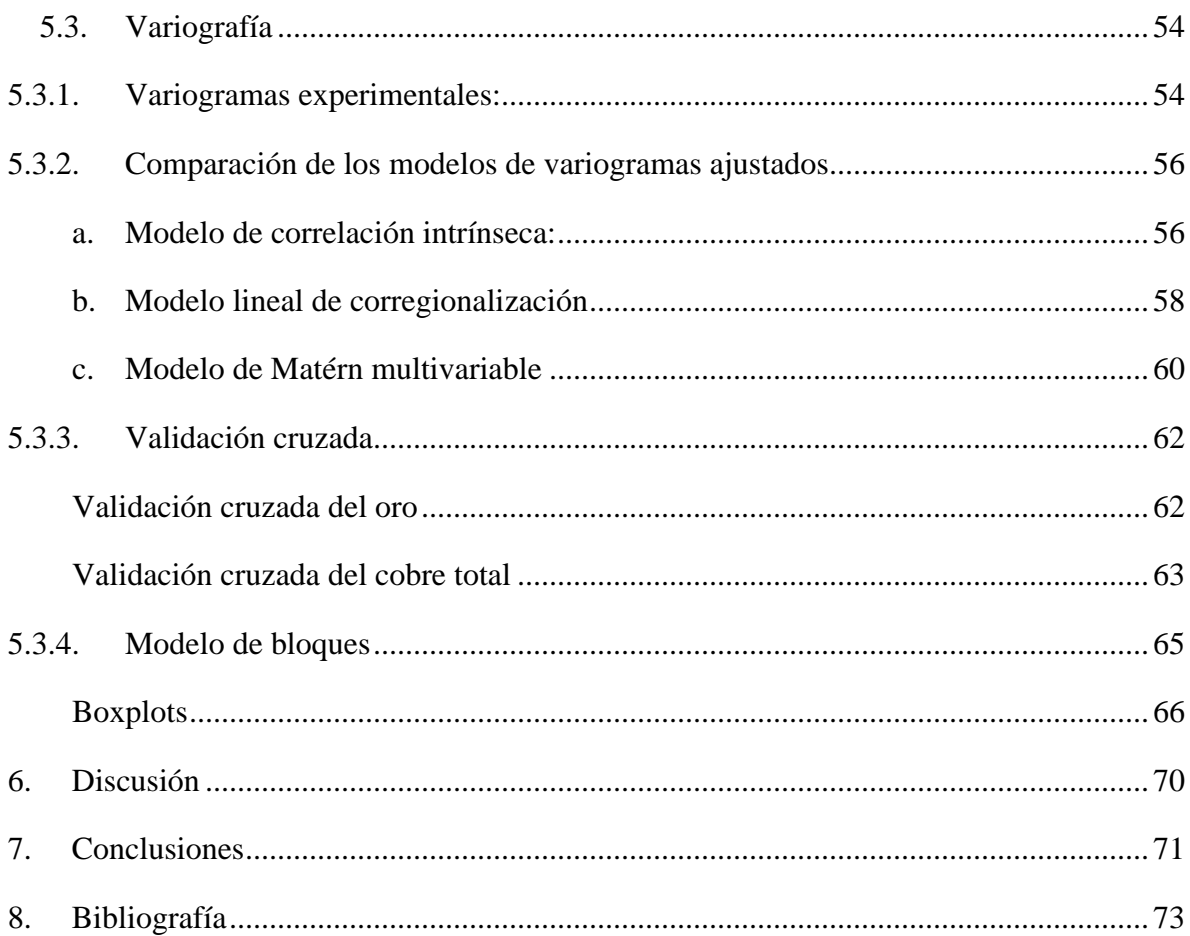

# **Índice de Figuras**

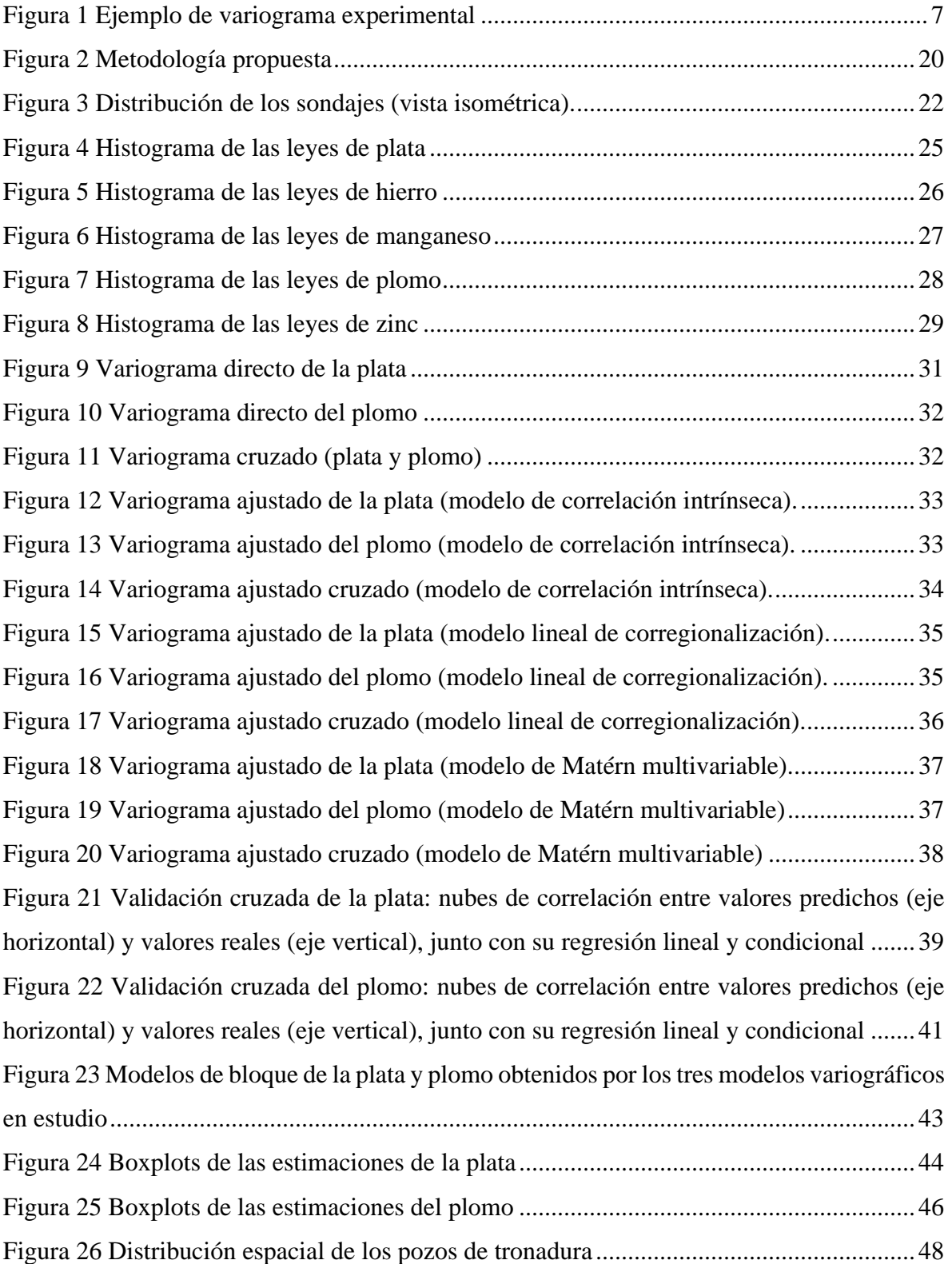

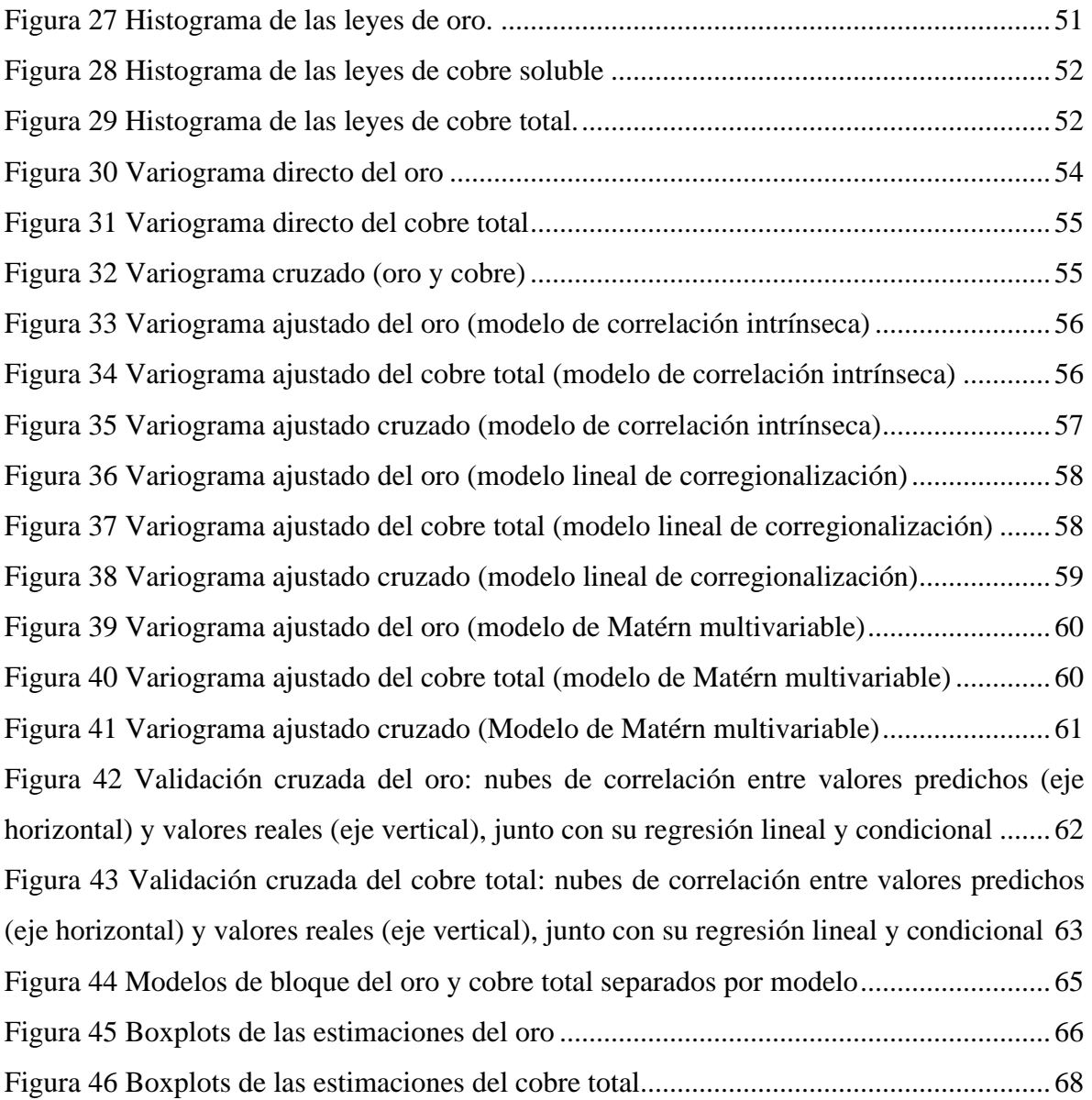

# **Índice de Tablas**

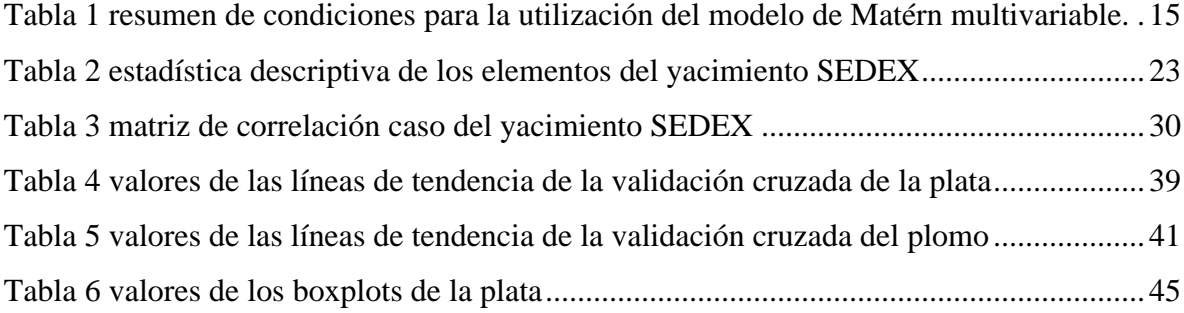

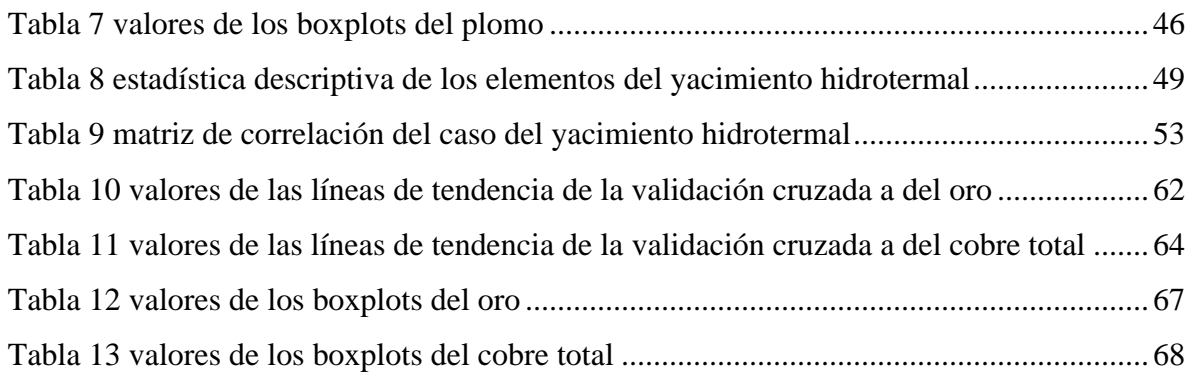

# **Índice de Ecuaciones**

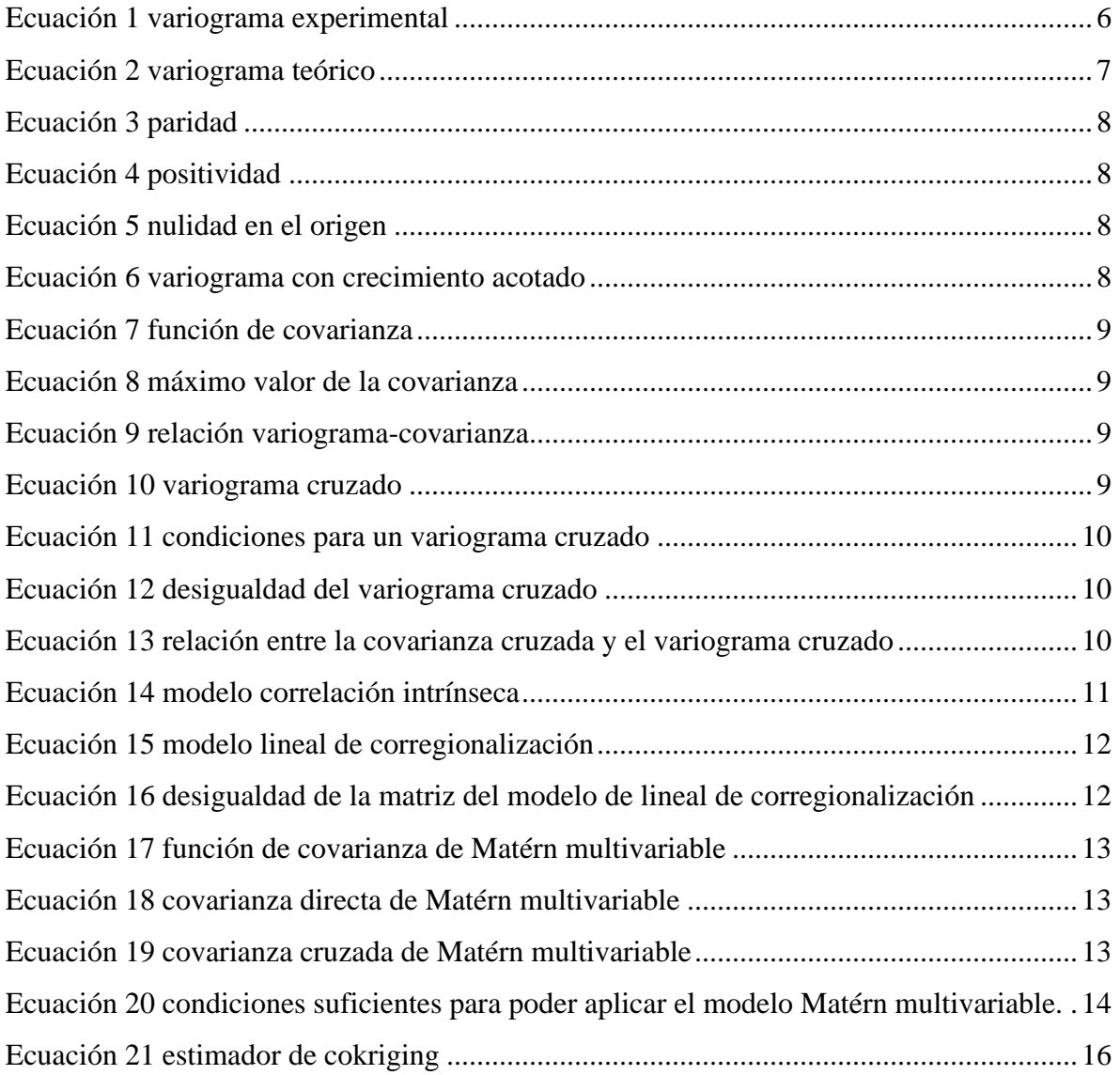

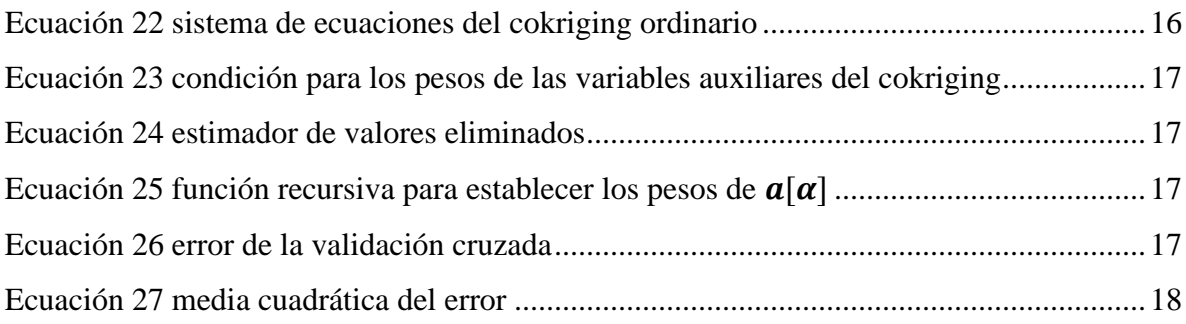

# <span id="page-11-0"></span>**1. Introducción**

El presente trabajo tiene como propósito realizar un estudio del modelo de variograma Matérn multivariable y determinar la efectividad de este modelo para poder estimar los recursos disponibles mediante el estimador de cokriging comparado con modelos típicos aceptados y utilizados por la industria.

## <span id="page-11-1"></span>**1.1. Motivación**

Los yacimientos minerales son entidades complejas que, poseen distintas características cuantificables tales como: leyes de metales, tipos de roca, densidad, recuperación, moliendabilidad entre otras.

Un detalle importante para considerar es que la mayoría de las características del yacimiento están correlacionadas entre ellas, (por ejemplo: leyes de cobre con molibdeno), por lo que es importante al momento de desarrollar un modelo de estimación tener presente todas las variables (o las más importantes) para tener un modelo más preciso, representativo y afín a la realidad.

En el caso de la minería, una de las características más importantes es conocer la distribución espacial y cantidad de los elementos de interés, ya que con esa información se determina el diseño y la planificación de la mina (si llega a serlo). Por lo anterior, es necesario que la estimación de los recursos tenga la menor incertidumbre posible. Una opción es utilizar un estimador geoestadístico (como cokriging) o simulación multivariable de las distintas leyes y/o características que se encuentren dentro del sector, lo que resulta en una caracterización de recursos mejor ajustada a la realidad.

## <span id="page-12-0"></span>**1.2. Planteamiento del problema**

Actualmente se utilizan ampliamente distintos modelos de variogramas teóricos, los cuales se ajustan a los variogramas experimentales obtenidos de datos de muestreo, para ser utilizados en estimadores de recursos minerales. Dentro de estos estimadores se encuentran los estimadores multivariables como el cokriging, los cuales requieren el uso de variogramas multivariables (directos y cruzados).

La mayoría de los variogramas univariables más comunes están limitados, debido a que solo poseen dos parámetros (meseta y alcance) los cuales son ajustados para representar todas las variables con los valores que mejor se ajusten a los distintos variogramas experimentales. En cambio, el modelo de Matérn permite el uso de otro parámetro que es la forma de la curva, esto permite que el variograma se ajuste con mayor fidelidad a las distintas curvas experimentales. Sin embargo, este modelo ha tenido un uso limitado en el área de la minería, por lo que se debe explorar su efectividad al momento de realizar estimaciones con dicho modelo.

En el caso multivariable el modelo de Matérn permite ajustar parámetros (alcances, formas, mesetas) distintos para los variogramas directos y cruzados, lo que le entrega mayor flexibilidad respecto a la estrategia de modelamiento convencional (modelo lineal de corregionalización), en donde todos los variogramas directos y cruzados comparten los mismos alcances y formas.

# <span id="page-13-0"></span>**1.3. Objetivos**

# <span id="page-13-1"></span>**1.3.1. Objetivo principal**

Realizar una comparación entre los modelos de correlación intrínseca, modelo lineal de corregionalización y el modelo de Matérn multivariable, con la intención de poder distinguir si el modelo de Matérn es capaz de ajustar de mejor forma los variogramas experimentales respecto a los demás modelos y así mejorar la estimación mediante cokriging.

# <span id="page-13-2"></span>**1.3.2. Objetivos específicos**

- Ajustar los variogramas con los distintos modelos a los variogramas experimentales basados en la información de yacimientos reales.
- Evaluar qué modelo se ajusta mejor a la realidad de los datos mediante técnicas de validación cruzada.
- Determinar la capacidad o flexibilidad que pueda tener el modelo de Matérn multivariable.

# <span id="page-13-3"></span>**1.4. Alcances**

- La generación de los variogramas, estimaciones y otros resultados solo serán obtenidas mediante el uso de GNU Octave.
- Salvo por el modelo lineal de corregionalización los ajustes de los variogramas experimentales serán realizados de forma manual.
- Se aplicará el estudio a dos bases de datos de yacimientos reales, uno de plomo- plata y otro de cobre-oro.
- De las variables presentes de las bases de datos, solo serán analizadas aquellos pares de variables que tengan correlación entre ellas.

# <span id="page-14-0"></span>**1.5. Hipótesis**

Se espera que de los tres modelos de variogramas que se estudiarán, todos estimarán una cantidad de recursos sin sesgo, produciendo una cantidad total de recursos relativamente parecida. Sin embargo, el modelo de Matérn será posiblemente el modelo que se ajuste mejor de los tres y tendrá un mejor desempeño en la validación cruzada, debido a que este modelo es capaz de ajustarse de mejor manera a la realidad de los variogramas experimentales por su parámetro de forma.

# <span id="page-15-0"></span>**2. Antecedentes**

## <span id="page-15-1"></span>**2.1. Modelamiento de recursos minerales**

Antes de realizar actividades mineras sobre un yacimiento, primero se debe conocer la geología de este. Para ello se aplican estudios geológicos para determinar qué minerales y elementos se encuentran en el yacimiento, en donde se procuran muestras representativas del yacimiento para el análisis geoquímico. Sin embargo, esto solo es capaz de determinar qué especies minerales se encuentran, quedando sin determinar la cantidad y ubicación de los recursos minerales presentes.

Por lo que en estos casos se aplica el uso de la geoestadística, la cual *"apunta a proveer una descripción cuantitativa de las variables distribuidas en un espacio o espacio-tiempo. Ejemplos de tales variables son:*

- *Leyes de menas en un depósito mineral.*
- *Profundidad y grosor de una capa geológica.*
- *Porosidad y permeabilidad en un medio poroso.*
- *Densidad de una determinada especie de árboles en un bosque.*
- *Propiedades de suelo en una región.*
- *Precipitaciones en un área de captación.*
- *Presión, temperatura y velocidad del viento en la atmosfera.*
- *Concentración de contaminantes en un sitio contaminado."*

(Chilès y Delfiner, 2012).

En el caso de la minería, la geoestadística se aplica principalmente a la estimación de la cantidad de recursos del yacimiento con la menor incertidumbre posible.

Las técnicas más conocidas para realizar estimaciones son el kriging y el cokriging, este último es aplicado para estimaciones multivariables.

#### <span id="page-16-0"></span>**2.2. Modelamiento geoestadístico**

En general, dentro de los yacimientos existen distintos minerales, compuestos por distintos elementos, por lo mismo las distribuciones estos elementos estarán correlacionadas entre ellos (también cabe mencionar que varios minerales tienden a formarse en las mismas condiciones geológicas). Por lo que resulta más representativo realizar estimaciones teniendo presente el comportamiento de las múltiples variables y cómo éstas se correlacionan entre ellas.

Para ello se pueden aplicar métodos de estimación multivariable, los cuales requieren el uso de variogramas multivariables, compuestos por variogramas directos y cruzados, para luego ser usado en la versión multivariable del kriging llamada cokriging.

#### <span id="page-16-1"></span>**2.2.1. Variograma experimental**

Para poder aplicar estos métodos es necesario estimar la disimilitud de los valores de las variables en el espacio de investigación, por lo que se utilizan variogramas experimentales los cuales se definen como:

$$
\gamma^*(h) = \frac{1}{2n} \sum_{\alpha=1}^n (Z(x_{\alpha} + h) - Z(x_{\alpha}))^2
$$

**Ecuación 1 variograma experimental**

Fuente: (Wackernagel, 2003)

<span id="page-16-2"></span>donde Z es la variable de estudio, en función de la posición,  $x_{\alpha}$  es la posición donde se encuentra una muestra de datos, h es el vector que une el punto  $x_\alpha$  y la posición de la siguiente muestra y n es la cantidad de pares de muestras que existen.

Con el uso de esta ecuación se crea los gráficos de los variogramas experimentales, los cuales representan la disimilitud (desviación cuadrática promedio) que existe entre las distintas muestras en función de su separación espacial, como se puede observar en la [Figura 1](#page-17-1)

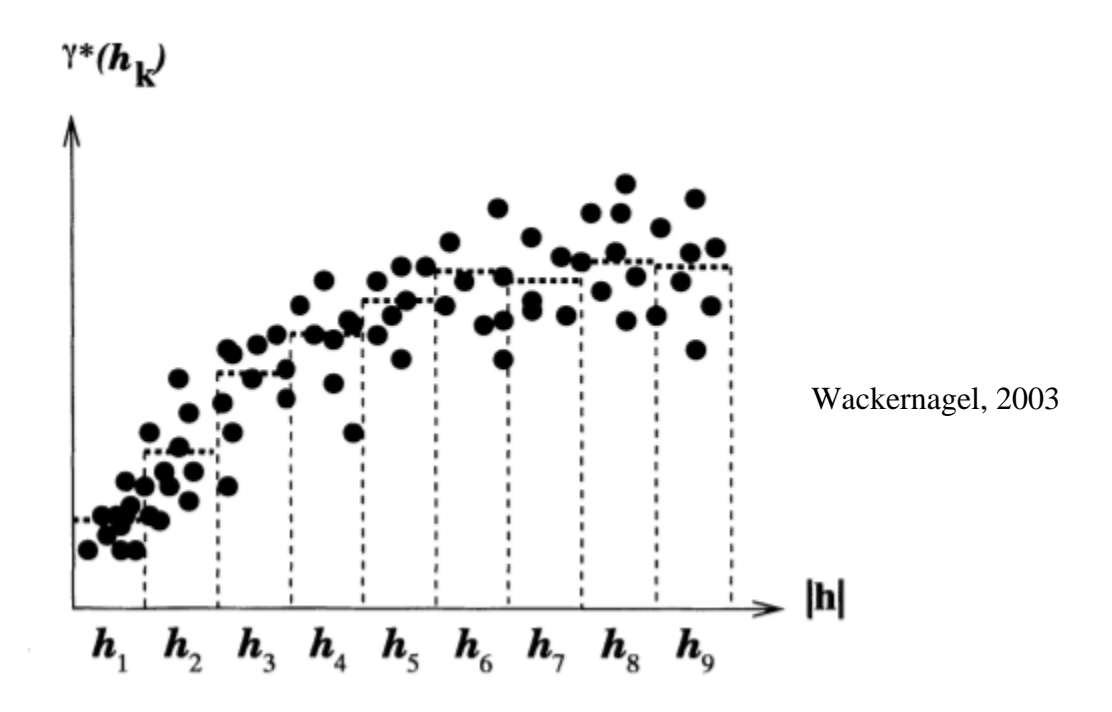

**Figura 1 Ejemplo de variograma experimental**

<span id="page-17-1"></span>Se observa cómo evoluciona la disimilitud entre las muestras en función de la distancia. Sin embargo, el variograma experimental no puede ser aplicado directamente a los distintos estimadores, ya que estos métodos requieren el uso de una función que represente al variograma de forma continua.

## <span id="page-17-0"></span>**2.2.2. Variograma teórico**

<span id="page-17-2"></span>Se define el variograma *"como la disimilitud entre Z(x) y Z(x+h) en función de la separación h (…). Obviamente el variograma es una función par estrictamente positiva con el valor de la función igual a 0 cuando h=0* (Chilès y Delfiner, 2012)

$$
\gamma(h) = \frac{1}{2} * Var[Z(x+h) - Z(x)]
$$

**Ecuación 2 variograma teórico**

Fuente: (Chilès y Delfiner, 2012)

donde  $Z(x)$  es el valor de la variable en la posición x (vector de tres dimensiones) y h (vector con las mismas dimensiones que  $x$ ) es el espaciamiento entre dos puntos que pertenecen al área de estudio.

El variograma experimental proviene directamente del muestreo que se ha realizado en la región de interés. Sin embargo, el variograma resultante no es compatible para el uso de estimadores como el kriging y necesita ser reemplazado por un variograma teórico.

Algunas condiciones del variograma teórico son las siguientes:

<span id="page-18-0"></span>1. Ser una función par:

 $\gamma(h) = \gamma(-h);$ 

#### **Ecuación 3 paridad**

Fuente: (Wackernagel, 2003)

<span id="page-18-1"></span>2. Ser una función positiva:

#### $\gamma(h) \geq 0;$

#### **Ecuación 4 positividad**

Fuente: (Wackernagel, 2003)

<span id="page-18-2"></span>3. Ser nulo en el origen:

#### $\gamma(0) = 0;$

#### **Ecuación 5 nulidad en el origen**

Fuente: (Wackernagel, 2003)

<span id="page-18-3"></span>4. El crecimiento del variograma es menor al crecimiento de  $|h|^2$ :

$$
\lim_{|h|\to\infty}\frac{\gamma(h)}{|h|^2}=0;
$$

#### **Ecuación 6 variograma con crecimiento acotado**

Fuente: (Wackernagel, 2003)

#### <span id="page-19-0"></span>**2.2.3. Función de Covarianza**

<span id="page-19-2"></span>La covarianza teórica se define por la siguiente ecuación:

$$
C(h) = E[Z(x) * Z(x + h)] - m2 \qquad \forall x, x + h \in D
$$
  
Ecuación 7 función de covarianza

Fuente: (Wackernagel, 2003)

donde  $Z(x)$  es el valor de la variable que existe en la posición x, con m siendo el valor de la esperanza de la variable y  $D$  el dominio (campo) de definición de la variable.

Al mismo tiempo, la función de la covarianza posee un máximo tal que no supera a la varianza:

 $|C(h)| \leq C(0) = var(Z(x))$ 

#### **Ecuación 8 máximo valor de la covarianza**

Fuente: (Wackernagel, 2003)

<span id="page-19-4"></span><span id="page-19-3"></span>A su vez, se puede relacionar la covarianza con el variograma mediante la siguiente ecuación:

 $\gamma(h) = C(0) - C(h)$ 

**Ecuación 9 relación variograma-covarianza**

Fuente: (Wackernagel, 2003)

#### <span id="page-19-1"></span>**2.2.4. Caso multivariable: variogramas directos y cruzados**

En el caso multivariable, existen dos tipos de variogramas: los directos y los cruzados. Estos quedan representados por la siguiente ecuación:

$$
\gamma_{ij}(h) = \frac{1}{2} E[(Z_i(x+h) - Z_i(x)) \cdot (Z_j(x+h) - Z_j(x))]
$$

**Ecuación 10 variograma cruzado**

Fuente: (Wackernagel, 2003)

<span id="page-19-5"></span>la cual cumple las condiciones de hipótesis de estacionaridad intrínseca para N funciones aleatorias para todo  $x \, y \, x + h$  en D (dominio de definición) y los pares  $i, j = 1, ..., N$ .

$$
\begin{cases}\nE[Z_i(x+h) - Z_i(x)] = 0; \\
cov[(Z_i(x+h) - Z_i(x)), (Z_j(x+h) - Z_j(x))] = 2\gamma_{ij}(h);\n\end{cases}
$$

**Ecuación 11 condiciones para un variograma cruzado**

Fuente: (Wackernagel, 2003)

<span id="page-20-0"></span>A su vez, estos variogramas deben cumplir con las condiciones mencionadas en la sección 2.2.1, junto a otras condiciones, entre las cuales destaca:

$$
\gamma_{ii}(h)\gamma_{jj}(h) \geq |\gamma_{ij}(h)|^2
$$

#### **Ecuación 12 desigualdad del variograma cruzado**

Fuente: (Wackernagel, 2003)

<span id="page-20-1"></span>También existe una relación entre el variograma y la covarianza dada por la siguiente ecuación:

$$
\gamma_{ij}(h) = C_{ij}(0) - \frac{1}{2}(C_{ij}(-h) + C_{ij}(+h)
$$

#### <span id="page-20-2"></span>**Ecuación 13 relación entre la covarianza cruzada y el variograma cruzado**

Fuente: (Wackernagel, 2003)

#### <span id="page-21-0"></span>**2.3. Modelamiento variográfico multivariable**

Para aplicar los modelos variográficos multivariables ya sea para un variograma directo o cruzado se debe tener presente distintas restricciones y condiciones para que se puedan aplicar efectivamente dentro de un estimador. Dentro de los modelos variográficos existentes los siguientes serán aplicados al trabajo.

#### <span id="page-21-1"></span>**2.3.1. Modelo de correlación intrínseca:**

Siendo el modelo más sencillo de utilizar, este asume que todos los variogramas de las distintas variables son proporcionales a una misma función de variograma univariable (independiente si el variograma es directo o cruzado):

 $\gamma_{ii}(h) = b_{ii}\gamma(h)$ 

#### **Ecuación 14 modelo correlación intrínseca**

Fuente: (Chilès y Delfiner, 2012)

<span id="page-21-2"></span>donde  $\gamma_{ij}$  es el variograma cruzado o directo de las distintas variables,  $b_{ij}$  son los distintos coeficientes por el cual se multiplica la función de variograma básica  $\gamma(h)$  que mejor representa a las variables. Este modelo fue propuesto por Matheron en 1965 con la intención de poder validar el coeficiente de correlación estadística dentro de la geoestadística.

Para poder utilizar este modelo para realizar estimaciones mediante cokriging es necesario tener presente ciertas condiciones para que el modelo sea válido:

- La matriz B, la cual está compuesta por los distintos  $b_{ij}$ , debe ser una matriz definida positiva
- $\bullet$  La matriz *B* también debe ser simétrica
- $\bullet$  Si *B* fuese una matriz singular, basta con considerar una sola parte de las variables linealmente independientes y deducir el resto mediante relaciones lineales.

Algunas de las limitaciones que presenta el modelo es la incompatibilidad que tiene cuando existe un efecto pepita, ya que también se encontrará el efecto en los variogramas cruzados, a pesar de que las microestructuras no suelen tener correlación cruzada. Al mismo tiempo, la correlación entre las variables no varía cambiando el soporte.

#### <span id="page-22-0"></span>**2.3.2. Modelo lineal de corregionalización**

El modelo lineal de corregionalización se puede definir como una sumatoria de modelos de correlación intrínseca:

$$
\Gamma(h) = \sum_{k=1}^{s} B_k \gamma_k(h) \qquad o \qquad \gamma_{ij}(h) = \sum_{k=1}^{s} b_k(i,j) \gamma_k(h)
$$

**Ecuación 15 modelo lineal de corregionalización**

Fuente: (Chilès y Delfiner, 2012)

<span id="page-22-1"></span>donde  $\Gamma(h)$  es la matriz cuadrada de los variogramas de las distintas variables, siendo  $B_k$  una matriz de corregionalización y  $\gamma_k$  un variograma básico ( $k = 1, ..., S$ ). La característica principal del modelo es la combinación lineal de los variogramas con la matriz de coeficientes indexado por el valor de  $k$  (Usualmente no se aplican más de tres modelos incluyendo el efecto pepita).

Para que el modelo sea válido, se tiene como condición suficiente que todas las matrices  $B_k$ sean simétricas y definidas positivas.

Dentro de las propiedades del modelo se observa que:

- A su vez cuando  $h = 0$  se tiene que la sumatoria de los  $B_k$  es igual a la matriz de varianza-covarianza de las variables en el mismo punto.
- Los variogramas cruzados son simétricos por cada  $(i, j)$  y se cumple la siguiente inecuación:

$$
|b_k(i,j)| \le \sqrt{b_k(i,i)b_k(j,j)}
$$

<span id="page-22-2"></span>**Ecuación 16 desigualdad de la matriz del modelo de lineal de corregionalización**

Fuente: (Chilès y Delfiner, 2012)

Este modelo ha visto una amplia aplicación en el campo de la geoestadística. Journel y Huijbregts (1978) después de un estudio por Dowd en 1971 mostraron cómo los variogramas cruzados de plomo, zinc y plata de la mina Broken Hill pueden ser modelados mediante dos modelos de variogramas elementales, el efecto pepita y el variograma esférico. También se destaca el trabajo de Wackernagel (1985, 1988) donde logró ajustar 120 variogramas de 15 variables geoquímicas distintas utilizando dos modelos, un efecto pepita junto a un modelo esférico.

#### <span id="page-23-0"></span>**2.3.3. Modelo Matérn multivariable**

El modelo Matérn multivariable fue establecido por Gneiting et al. (2010), donde el modelo (en su versión isótropa) utiliza la siguiente ecuación para definir la matriz de covarianza:

$$
\sigma^2 M(r|\nu, a) = \frac{2^{1-\nu}}{\Gamma(\nu)} (ar)^{\nu} K_{\nu}(ar); \qquad \text{con } a > 0 \& \nu > 0
$$

**Ecuación 17 función de covarianza de Matérn multivariable**

Fuente: (Gneiting et al., 2010)

<span id="page-23-1"></span>donde  $r$  es la distancia,  $\frac{1}{a}$  es un factor de escala relacionado con el alcance,  $\nu$  es el factor de forma,  $\Gamma(\nu)$  es la función gamma y  $K_{\nu}$  es una función de Bessel modificada de segunda especie. Las covarianzas directas y cruzadas se definen como:

$$
C_{ii}(r) = \sigma_i^2 M(r|v_i, a_i)
$$

<span id="page-23-2"></span>**Ecuación 18 covarianza directa de Matérn multivariable**

Fuente: (Gneiting et al., 2010)

$$
C_{ij}(r) = C_{ji}(r) = \rho_{ij} \sigma_i \sigma_j M(r|v_{ij}, a_{ij})
$$

#### **Ecuación 19 covarianza cruzada de Matérn multivariable**

Fuente: (Gneiting et al., 2010)

<span id="page-23-3"></span>donde  $\sigma$  representa la varianza de la variable correspondiente y  $\rho_{ij}$  es el coeficiente de correlación que debe cumplir las siguientes restricciones:

$$
A = a_{ij}^{2} - 0.5 * (a_{i}^{2} + a_{j}^{2})
$$
  
\n
$$
B = v_{ij}^{2} - 0.5 * (v_{i}^{2} + v_{j}^{2})
$$
  
\n
$$
A \ge 0
$$
  
\n
$$
B \ge 0
$$
  
\n
$$
|\rho_{ij}| \le \frac{a_{i}^{v_{i}} a_{j}^{v_{j}} \Gamma(v_{ij})}{a_{ij}^{v_{i} + v_{j}} \Gamma(v_{i})^{0.5} \Gamma(v_{j})^{0.5}} \left(\frac{A}{B}\right)^{B} e^{B}
$$

<span id="page-24-0"></span>**Ecuación 20 condiciones suficientes para poder aplicar el modelo Matérn multivariable.** Fuente: (Chilès y Delfiner, 2012).

Emery et al. (2022) realizaron una revisión de las restricciones del modelo multivariable de Matérn indicando nuevas condiciones suficientes que permiten el uso del modelo, sin ser tan restrictivas como las condiciones originales. En particular, cada covarianza (variograma) directa o cruzada puede tener su propio parámetro de escala  $a_{ij}$ , parámetro de forma  $v_{ij}$  y su propia meseta, otorgando gran flexibilidad al momento del ajuste.

![](_page_25_Picture_18.jpeg)

Fuente: (Emery et al, 202 Fuente: (Emery et al, 2022)

## <span id="page-25-0"></span>**Tabla 1 resumen de condiciones para la utilización del modelo de Matérn multivariable.**

#### <span id="page-26-0"></span>**2.4. Cokriging**

El cokriging tiene como objetivo generar una estimación de múltiples variables teniendo presente la correlación entre ellas. Dentro de las distintas variantes se destaca el cokriging ordinario el cual permite realizar la estimación de las variables sin la necesidad de conocer la media de las variables.

$$
Z_{i_o}^*(x_o) = \sum_{i=1}^{N} \sum_{\alpha=1}^{n_i} w_{\alpha}^i Z_i(x_{\alpha})
$$

**Ecuación 21 estimador de cokriging**

(Wackernagel, 2003)

<span id="page-26-1"></span>donde el estimador  $Z_{i_0}^*(x_0)$  es una combinación lineal de los distintos pesos  $w_\alpha^i$  de los datos del muestreo, respecto al punto a estimar  $x_o$ , con un tamaño de muestra  $n_i$  de las N variables. Esta ecuación se puede resolver con el siguiente sistema de ecuaciones:

$$
\begin{cases}\n\sum_{j=1}^{N} \sum_{\beta=1}^{n_j} w_{\beta}^{i} \gamma_{ij} (x_{\alpha} - x_{\beta}) + \mu_i = \gamma_{ii_0} (x_{\alpha} - x_0) \text{ para } i = 1, ..., N; \ \alpha = 1, ..., n_i; \\
\sum_{\beta=1}^{n_i} w_{\beta}^{i} = \delta_{ii_0} \text{ para } i = 1, ..., N;\n\end{cases}
$$

**Ecuación 22 sistema de ecuaciones del cokriging ordinario**

(Wackernagel, 2003)

<span id="page-26-2"></span>donde  $w^i_\beta$  son los pesos asignados a los datos,  $\gamma_{ij}$  son los variogramas directos y cruzados de las variables, los  $x$  distintos puntos de la vecindad y  $\mu_i$  son parámetros de Lagrange que permiten la minimización de la varianza del error sujeta a la condición de que la media del error sea nula, con la condición adicional de que  $\delta_{ii_0}$  cumpla la siguiente ecuación:

$$
\sum_{\alpha=1}^{n_i} w_{\alpha}^i = \delta_{ii_0} = \begin{cases} 1 & \text{si } i = i_0 \\ 0 & \text{si } i \neq i_0 \end{cases}
$$

<span id="page-27-1"></span>**Ecuación 23 condición para los pesos de las variables auxiliares del cokriging**

(Wackernagel, 2003)

## <span id="page-27-0"></span>**2.5. Validación cruzada**

El objetivo de la validación cruzada es poder determinar qué tan bien logra ajustarse el modelo a los datos reales del yacimiento.

Para esto se elimina una muestra presente en la base de datos original que se denominará  $\alpha$ , para después estimar los valores de  $\alpha$ , mediante los pesos calculados  $a_{[\alpha]}$  y  $z_{\alpha}$  siendo la covarianza de los valores de la muestra:

$$
z_{0\lbrack \alpha ]}^* = z_{\alpha}^T a_{\lbrack \alpha ]}
$$

#### **Ecuación 24 estimador de valores eliminados**

(Wackernagel, 2003)

<span id="page-27-2"></span>donde  $a_{[\alpha]}$  se define mediante la siguiente ecuación iterativa:

$$
a_{[\alpha]} = a - \frac{(Z^T Z)^{-1} z_{\alpha} e_{\alpha}}{1 - p_{\alpha \alpha}}
$$

# Ecuación 25 función recursiva para establecer los pesos de  $a_{[\alpha]}$

(Wackernagel, 2003)

<span id="page-27-3"></span>donde Z es la matriz compuesta de los valores de la base de datos,  $e_{\alpha}$  se define como  $e_{\alpha}$  =  $z_0^{\alpha}$  –  $z_0^{\alpha*}$  y  $p_{\alpha\alpha}$  como los elementos de la diagonal de la matriz de la proyección.

<span id="page-27-4"></span>Finalmente, la función error está definida por la siguiente ecuación:

$$
e_{[\alpha]} = \frac{e_{\alpha}}{1 - p_{\alpha\alpha}}
$$

#### **Ecuación 26 error de la validación cruzada**

(Wackernagel, 2003)

mediante la cual se define el error promedio de una validación cruzada como:

| $e_{\lceil \alpha \rceil}$ |                |   |  |
|----------------------------|----------------|---|--|
| $\frac{1}{n}$              | $\overline{1}$ | — |  |

**Ecuación 27 media cuadrática del error**

#### (Wackernagel, 2003)

<span id="page-28-1"></span>Con lo anterior se puede evaluar la calidad del ajuste.

#### <span id="page-28-0"></span>**2.6. Aplicaciones**

Como fue mencionando anteriormente, el objetivo de la geoestadística es poder describir y estimar la distribución de las variables que se encuentran en el espacio. En el caso del análisis multivariable, se busca realizar el mismo objetivo teniendo presente la correlación entre las distintas variables que se encuentran presentes en el espacio.

En el caso de la herramienta cokriging, esta ha sido utilizada en múltiples ocasiones dentro de la minería, de acuerdo con Journel y Huijbregts (1978), el estimador fue aplicado en un estudio en 1975 por Guarascio para determinar la mineralización de uranita mediante la concentración de uranita y radiometría de las muestras siendo requerido analizar la corregionalización de ambas variables.

También se destaca el trabajo de Dowd en 1971, en donde se realizó un estudio acerca de las leyes de plomo zinc y plata en la mina Broken Hill, mediante el uso del modelo lineal de corregionalizacion, pudiendo realizar buenas estimaciones de las leyes presentes.

El estudio de Myers (1982) menciona que, en general el cokriging es aplicado en minería cuando no se tiene suficiente información de la variable de interés, por lo que este es aplicado con la intención de reducir la varianza del error de estimación. A su vez, menciona que la dificultad de su implementación se encuentra en la identificación de las condiciones necesarias y la generación de un modelo computacional simple para los variogramas cruzados.

En trabajos anteriores el modelo multivariable de Matérn ha sido principalmente aplicado en el área meteorológica: Gneiting et al. (2010) utilizaron el modelo para realizar una predicción para la presión y temperatura climatológica del noroeste pacifico de Norte América.

A su vez, Apanasovich et al. (2012) realizaron un estudio sobre el modelo multivariable de Matérn utilizado para la predicción meteorológica de tres variables: velocidad del viento, temperatura y presión a través de una base de datos de Oklahoma para un campo de molinos eléctricos.

Finalmente, se debe mencionar que el modelo multivariable de Matérn no ha sido aplicado en ámbitos de minería en los últimos años.

# <span id="page-30-0"></span>**3. Metodología propuesta**

Una necesidad de un estudio geoestadístico en la minería es el uso de datos de operaciones mineras. Para satisfacer esta necesidad se han escogido dos bases de datos de distintas operaciones mineras y en ambos casos se procedió con la siguiente metodología:

![](_page_30_Figure_2.jpeg)

#### **Figura 2 Metodología propuesta**

## <span id="page-30-1"></span>**3.1. Análisis exploratorio de las bases de datos**

En principio es necesario realizar una revisión de la información presente en la base de datos, esto se realiza con la intención de detectar posibles datos anómalos que puedan alterar la efectividad de los resultados y realizar la acción correctiva correspondiente (reparación y/o eliminación). Para ello se procedió con las siguientes acciones:

- Generar un mapa de la distribución espacial de las muestras que componen la base de datos, observando que no exista datos que se ubiquen fuera del área de muestreo.
- Generar la estadística descriptiva de las variables presentes en la base de datos, junto a la generación de los histogramas para encontrar valores inconsistentes, por ejemplo, valores negativos y proseguir a repararlos.

## <span id="page-31-0"></span>**3.2. Análisis de los resultados geoestadísticos**

Posterior al análisis exploratorio se prosiguió con la generación de los resultados geoestadísticos para el estudio de los modelos variográficos:

- Para favorecer la estimación mediante cokriging fue necesario escoger los pares de variables que estén correlacionadas entre sí, por lo que se determinó el coeficiente de correlación entre las variables, escogiendo aquellas que tuvieran un grado de correlación superior o igual a 0.7.
- Posteriormente se generaron los variogramas experimentales (directos y cruzados) de los pares de variables seleccionados en el proceso anterior mediante el uso de scripts de GNU octave, cuyo autor es el profesor Xavier Emery. Seguido del proceso anterior se prosiguió con el ajuste de los distintos modelos variográficos de forma manual (modelos de correlación intrínseca y de Matérn multivariable) o semi-automática (modelo lineal de corregionalización).
- Con los variogramas ajustados de los tres modelos de ajuste se procedió a generar el modelo de bloque de cada variable junto a la validación cruzada de la estimación, mediante el uso de cokriging, con la cual se prosiguió a analizar la calidad de los modelos de bloques y la precisión de la estimación de los modelos variográficos en función de los resultados obtenidos.

## <span id="page-31-1"></span>**3.3. Conclusiones acerca de los modelos**

Finalmente, después del análisis de la calidad y precisión de los modelos de ajuste variográfico, se procedió a determinar cuál de los modelos resultó ser el más competente para la estimación:

• Se compararon los distintos modelos de bloques generados por los distintos modelos de ajuste variográficos, identificando mediante un análisis visual la existencia de diferencias en las fronteras, concentraciones y otras características que se pudieron observar, reforzando el análisis mediante el estudio de los cuartiles de las distribuciones de las leyes mediante el uso de boxplots. A su vez se verificó la calidad de las estimaciones mediante la validación cruzada, comparando la efectividad de los modelos para estimar la realidad.

• Finalmente, una vez completada la comparación de los resultados, se procedió a concluir cuál de los tres modelos resultó ser el mejor en cuanto a la estimación de las leyes del yacimiento y si la aplicación del modelo multivariable de Matérn en minería resulta ser una opción atractiva para la estimación de leyes de metales.

# <span id="page-32-0"></span>**4. Caso de estudio 1: yacimiento de plomo y zinc**

## <span id="page-32-1"></span>**4.1. Presentación del caso de estudio**

Para el primer caso de estudio se utilizó una base de datos proveniente de la exploración de un yacimiento SEDEX de plomo y zinc con concentraciones variadas de plata, hierro y manganeso.

La formación del yacimiento se originó en el fondo marino, donde un flujo de material hidrotermal surgió del fondo marino en donde se fue depositando como sedimento, formándose estratos en una cuenca y finalmente con el pasar del tiempo el nivel del mar retrocedió dejando expuesto a la superficie el yacimiento.

## <span id="page-32-2"></span>**4.2. Estudio exploratorio de datos**

Con el objeto de mantener la confidencialidad del yacimiento, las coordenadas del yacimiento han sido cambiadas a coordenadas locales y algunas ubicaciones de muestras no fueron graficadas en la [Figura 3](#page-32-3) por la misma razón.

![](_page_32_Figure_7.jpeg)

<span id="page-32-3"></span>**Figura 3 Distribución de los sondajes (vista isométrica).**

La [Figura 3](#page-32-3) presenta la distribución espacial de las muestras del yacimiento dentro de un volumen de aproximadamente 37,500,000 metros cúbicos y un área de 125,000 metros cuadrados. No se observa que exista una zona de muestreo preferente dentro del volumen y el área.

## <span id="page-33-0"></span>**4.2.1. Estadística descriptiva**

Al igual que en los resultados anteriores, con el objetivo de mantener la confidencialidad de la base de datos se multiplicó por un coeficiente todos los valores de las distintas concentraciones de los elementos presentes en el yacimiento previo a la generación de la estadística descriptiva.

<span id="page-33-1"></span>

|                               | Plata [ppm] | Hierro $[%]$ | <b>Manganeso</b> [%] | Plomo $[%]$    | Zinc $[%]$ |
|-------------------------------|-------------|--------------|----------------------|----------------|------------|
| <b>Media</b>                  | 176.14      | 3.18         | 1.05                 | 8.09           | 7.56       |
| Error típico                  | 2.88        | 0.04         | 0.02                 | 0.16           | 0.12       |
| <b>Mediana</b>                | 104         | 2.66         | 0.65                 | 3.9            | 4.44       |
| Moda                          | 10          |              | 0.3                  | 0.7            | 0.1        |
| <b>Desviación</b><br>estándar | 202.84      | 2.69         | 1.24                 | 11.43          | 8.6        |
| Varianza de<br>la muestra     | 41,145.83   | 7.26         | 1.53                 | 130.6          | 73.9       |
| <b>Mínimo</b>                 | $\theta$    | $\theta$     | $\theta$             | $\overline{0}$ | $\theta$   |
| <b>Máximo</b>                 | 2,852.66    | 39.33        | 11.5                 | 75.42          | 44.31      |

**Tabla 2 estadística descriptiva de los elementos del yacimiento SEDEX**

A partir de la [Tabla 2](#page-33-1) se obtiene el siguiente análisis:

- En el caso de la plata, la media de concentración (176.14 ppm) resultó estar dentro de un rango esperable para un yacimiento tipo SEDEX, el máximo y el mínimo no presentaron valores anormales. Cabe mencionar que la desviación estándar de la muestra es bastante alta (202.84 ppm). Sin embargo, esto se debe a que el área de muestreo fue bastante amplia y existen zonas donde hay distintas cantidades de plata (zonas de alta ley y de baja ley), lo que provoca una gran dispersión de los valores de concentración de plata dentro del área de estudio.
- En el caso del hierro, su media de concentración (3.18%) resultó estar dentro de un rango normal para un yacimiento que posee concentraciones no explotables de hierro, el máximo y el mínimo no presentaron valores anormales. Distinto al caso anterior, el hierro tiene una desviación estándar bastante baja (2.69%), debido a que las concentraciones de hierro dentro del yacimiento son bastante regulares sin mucha dispersión.
- En el caso del manganeso, la media de concentración (1.05%) resultó estar dentro de un rango normal para un yacimiento cuyas leyes de manganeso no son económicamente extraíbles, el máximo y el mínimo no presentaron valores anómalos. En cuanto a la desviación estándar, su valor (1.24%) indica que las leyes de manganeso son dispersas, por lo que la estadística indicaría que dentro del yacimiento existe una baja concentración de manganeso contrastando con algunos sectores con concentraciones más altas.
- En el caso del plomo, su media de concentración (8.09%) resultó estar dentro de un rango esperable para un yacimiento tipo SEDEX, el máximo y el mínimo no presentaron valores anormales. Cabe mencionar que la desviación estándar (11.43%) es un valor relativamente alto. Esto se debe a la gran dispersión de los valores de las leyes de plomo dentro del área de la exploración.

• En el caso del zinc, la media de concentración (7.56%) resultó estar dentro de un rango esperable para un yacimiento tipo SEDEX, el máximo y el mínimo no presentaron valores anormales. Se observó que existe una dispersión de las concentraciones de zinc en el yacimiento debido al valor de la desviación estándar (8.60%), el cual indica que existen ciertas áreas con mayores leyes que el resto del área de exploración.

### <span id="page-35-0"></span>**4.2.2. Histogramas**

Posteriormente se procedió a generar los histogramas verificando si existe algún dato aberrante dentro de las muestras del estudio.

![](_page_35_Figure_3.jpeg)

#### <span id="page-35-1"></span>**Figura 4 Histograma de las leyes de plata**
A partir de la [Figura 4](#page-35-0) se logró observar que existe una gran cantidad de muestras cuyos valores son bastantes bajos (entre  $[0,40]$  y  $[120,160]$  ppm) y simultáneamente existe un conjunto de muestras que tienen valores altos de concentración (valores sobre 560 ppm). Esto ocurrió ya que, dentro del yacimiento, las concentraciones de plata no se encuentran de forma uniforme. Esto también se condice con el valor elevado de la desviación estándar presentado en la [Tabla 2](#page-33-0) (202.84 ppm).

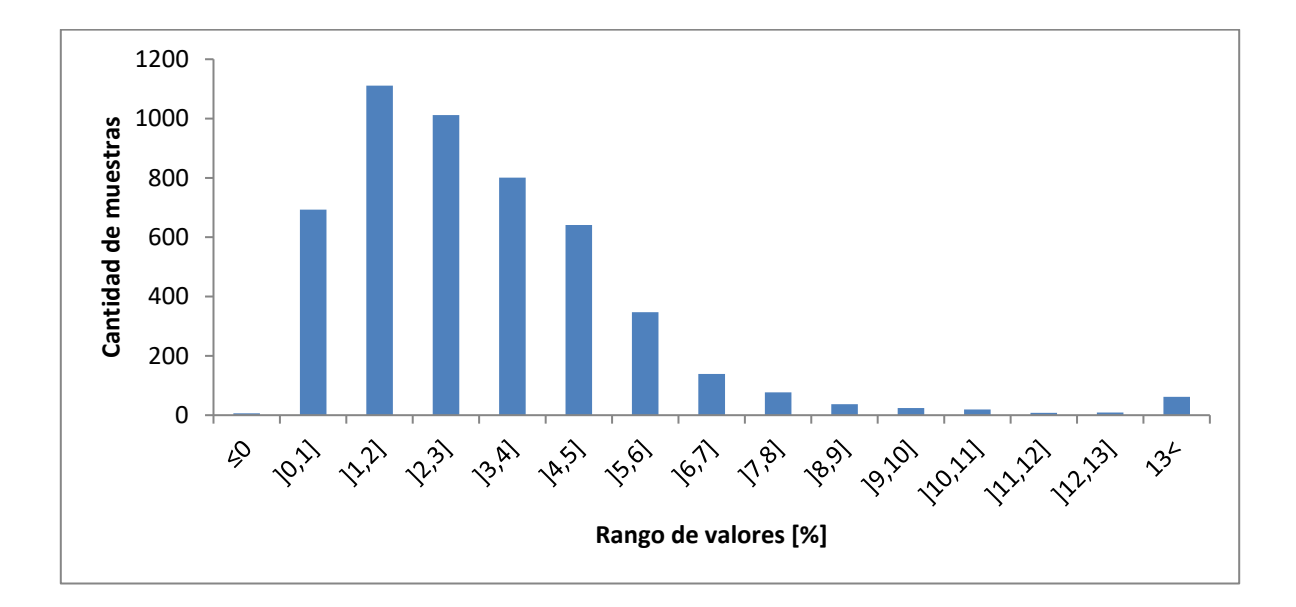

**Figura 5 Histograma de las leyes de hierro**

<span id="page-36-0"></span>De la [Figura 5](#page-36-0) se pudo observar que la mayoría de los datos se encuentran en solo unos cuantos intervalos de valores (entre ]0,1] y ]4,5] %), mientras que el resto de los intervalos poseen pocos datos que pertenezcan a ellos. Esto ocurrió debido a que el yacimiento no posee leyes altas de hierro, esto mismo fue observado en la [Tabla 2](#page-33-0) donde la media era 3.8% y una desviación estándar baja (2.9 %).

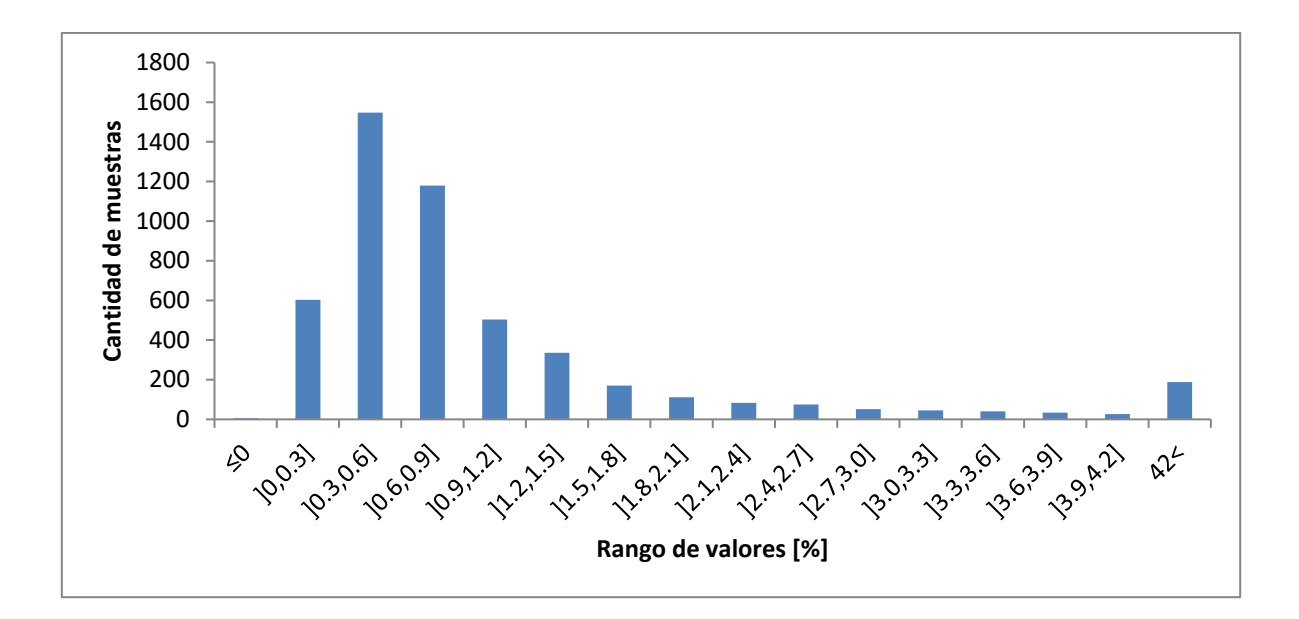

**Figura 6 Histograma de las leyes de manganeso**

<span id="page-37-0"></span>A partir de la [Figura 6](#page-37-0) se logró notar que la mayoría de los datos se encuentran en solo unos cuantos intervalos de valores (entre ]0,0.3] y ]0.9,1.2] %), mientras que el resto de los intervalos poseen pocos datos que pertenezcan a ellos. Esto se debe a que el yacimiento tiene concentraciones muy bajas de manganeso con algunos sectores con concentraciones altas, esto mismo fue observado en la [Tabla 2](#page-33-0) donde la media era 1.05% y una desviación estándar alta (1.24%).

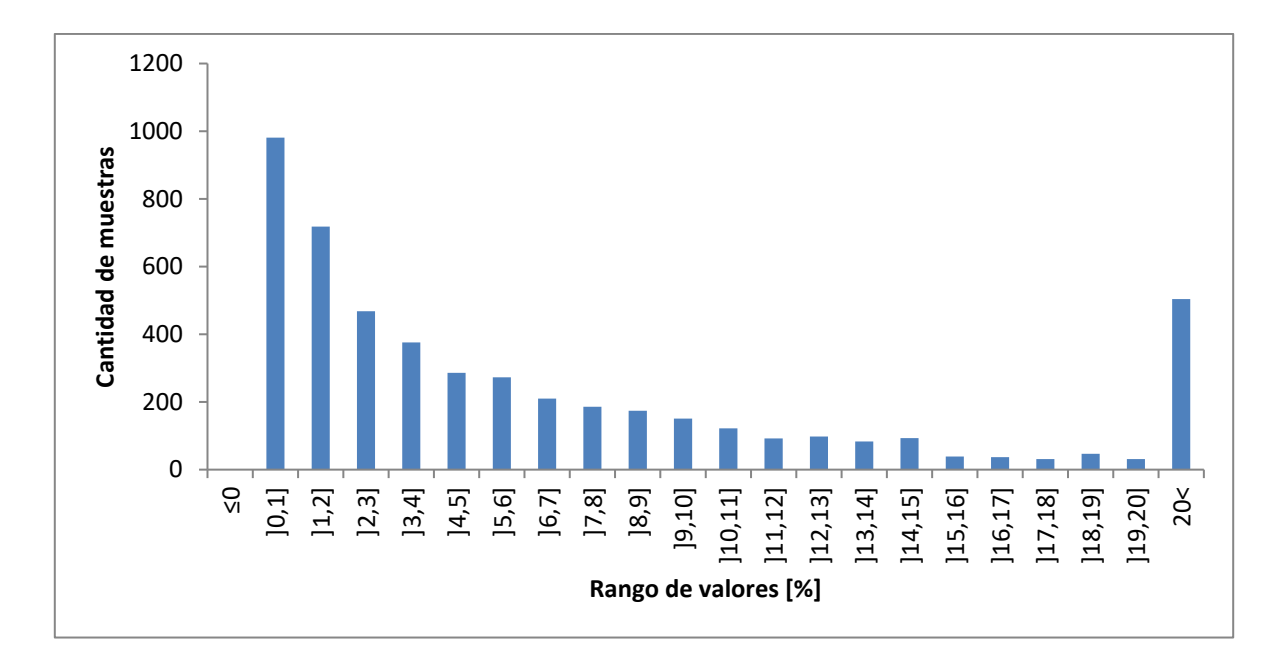

### **Figura 7 Histograma de las leyes de plomo**

<span id="page-38-0"></span>De la [Figura 7](#page-38-0) se logró observar que existe un gran conjunto de muestras cuyo valor es bastante bajo (entre ]0,1] y ]2,3] %) y a su vez una existe una gran cantidad de muestras que tienen valores altos de concentración (valores sobre el 20%). Esto se debe a que las leyes de plomo del yacimiento no son uniformes. Lo anterior también se condice con el valor elevado de la desviación estándar (11.43%) presente en la [Tabla 2.](#page-33-0)

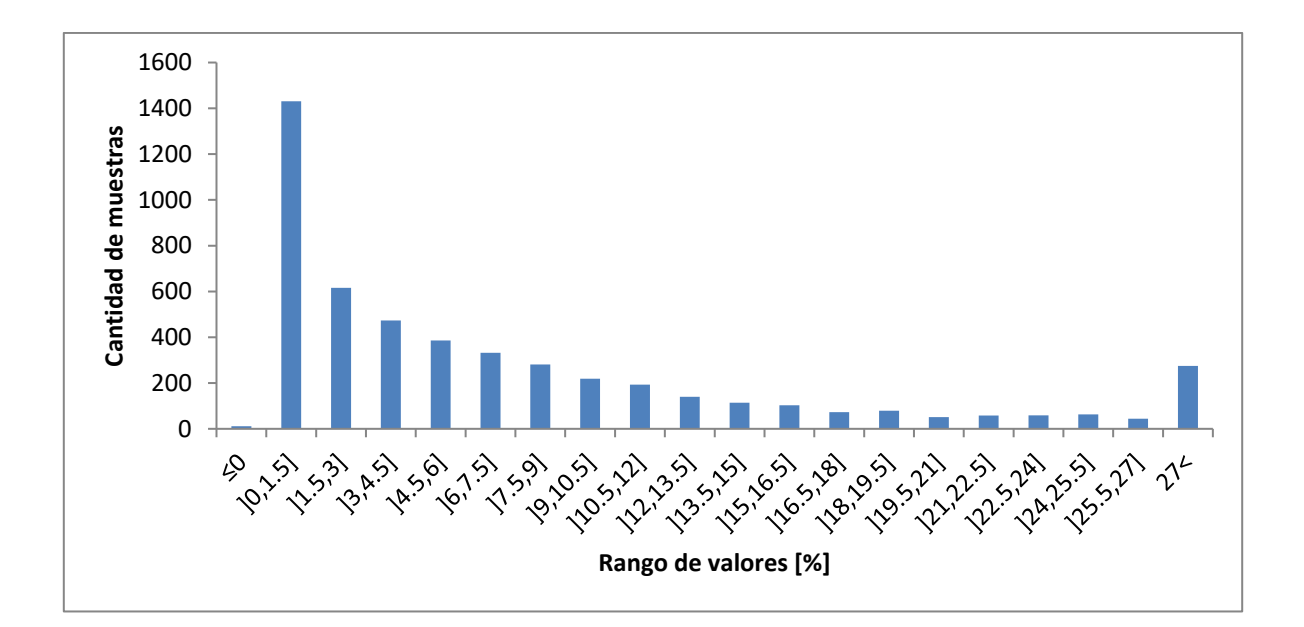

### **Figura 8 Histograma de las leyes de zinc**

<span id="page-39-0"></span>A partir de la [Figura 8](#page-39-0) se logró notar que la mayoría de los datos se encuentran en solo unos cuantos intervalos de valores (entre ]0,1.5] y ]3,4.5] %), pese a esto, existe una cantidad no despreciable de muestras cuyos valores sobre pasan el 27%, esto afectó directamente al valor de la desviación estándar el cual tiene un valor de 8.60% y de la media de 7.56 % [\(Tabla 2\)](#page-33-0).

## **4.2.3. Matrices de correlación**

Previo a generar los variogramas, es necesario conocer que elementos presentes en el yacimiento comparten un tipo de correlación para que su estimación mediante cokriging (estimador para múltiples variables relacionadas entre sí) obtenga resultados con mayor calidad y precisión respecto a un estimador de una única variable como el kriging.

<span id="page-40-0"></span>

|           | Ag      | <b>Fe</b> | Mn   | Pb   | Zn |
|-----------|---------|-----------|------|------|----|
| <b>Ag</b> |         |           |      |      |    |
| Fe        | $-0.09$ |           |      |      |    |
| Mn        | 0.14    | 0.06      |      |      |    |
| Pb        | 0.82    | $-0.10$   | 0.15 |      |    |
| Zn        | 0.42    | 0.21      | 0.07 | 0.26 |    |

**Tabla 3 matriz de correlación caso del yacimiento SEDEX**

Al estudiar la correlación de las variables presente en la [Tabla 3](#page-40-0) se encontró que los únicos elementos que poseen suficiente correlación entre ellas para que se efectivo el uso del cokriging son la plata y el plomo.

# **4.3. Variografía**

## **4.3.1. Variogramas experimentales**

A partir de las variables que poseen correlación se procedió a calcular el variograma omnidireccional de cada variable y el variograma cruzado, con un paso de 15 m y 20 pasos, respectivamente. No se identificaron direcciones de anisotropía significativas, razón por la cual se procedió a un cálculo omnidireccional y a ajustes con modelos isótropos.

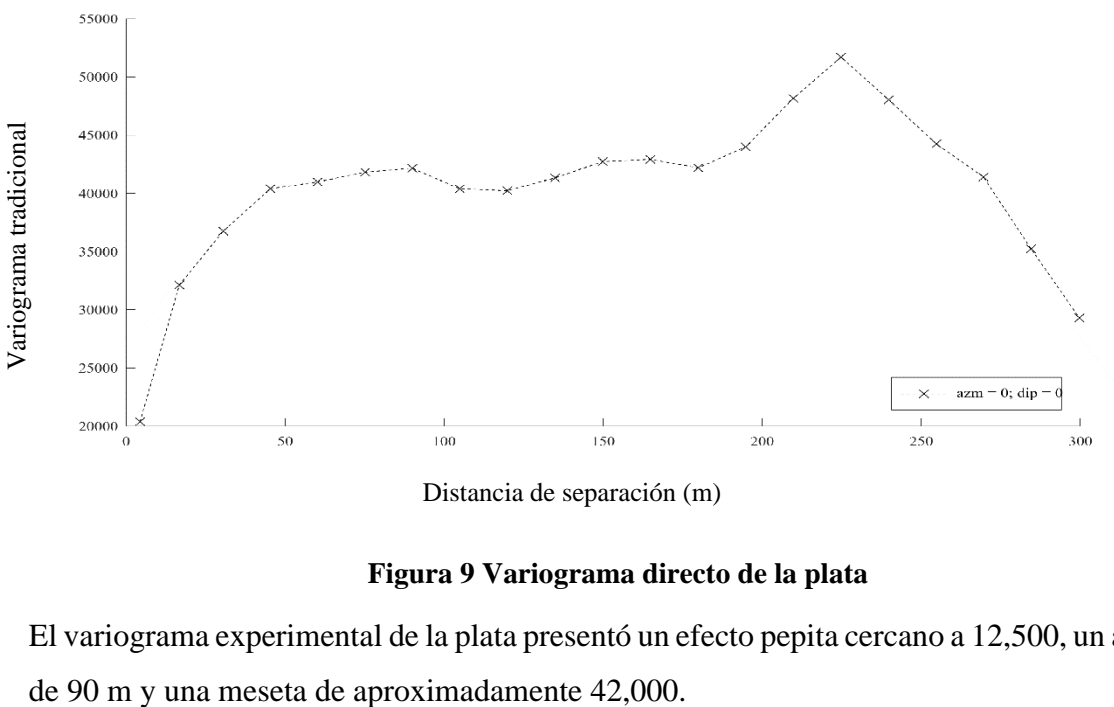

Distancia de separación (m)

### **Figura 9 Variograma directo de la plata**

El variograma experimental de la plata presentó un efecto pepita cercano a 12,500, un alcance

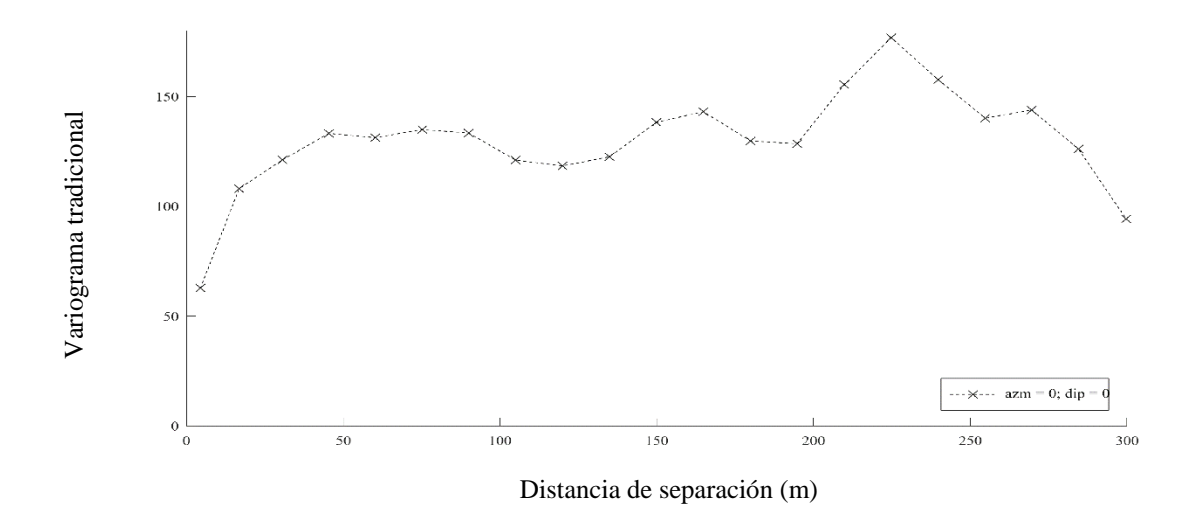

## **Figura 10 Variograma directo del plomo**

El variograma experimental del plomo presentó un efecto pepita cercano a 49, un alcance de 50 m y una meseta de aproximadamente 135.

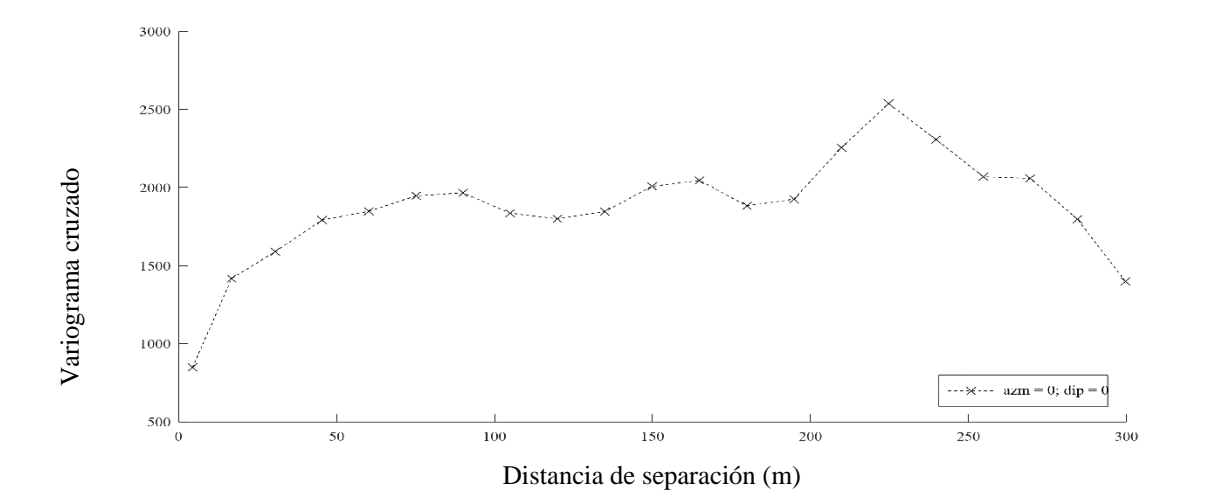

### **Figura 11 Variograma cruzado (plata y plomo)**

El variograma cruzado de las variables presentó un efecto pepita cercano a 500, un alcance de 85 m y una meseta de aproximadamente 1,950.

# **4.3.2. Comparación de los modelos de variogramas ajustados**

Posterior a obtención de los variogramas experimentales se procedió a ajustar los modelos variográficos, utilizando los tres modelos en estudio.

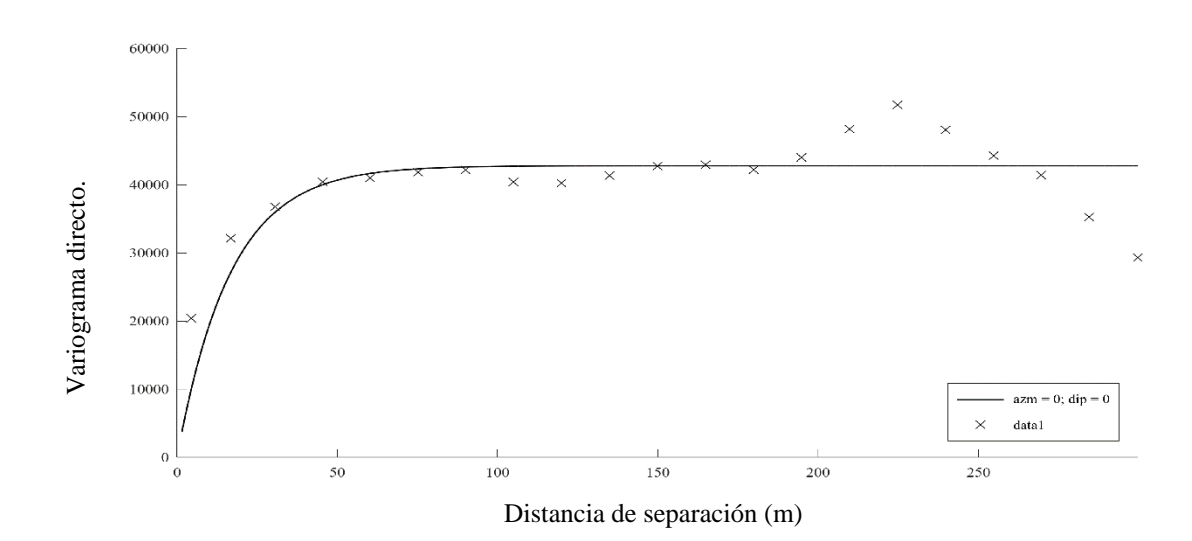

## **a. Correlación intrínseca**

**Figura 12 Variograma ajustado de la plata (modelo de correlación intrínseca).**

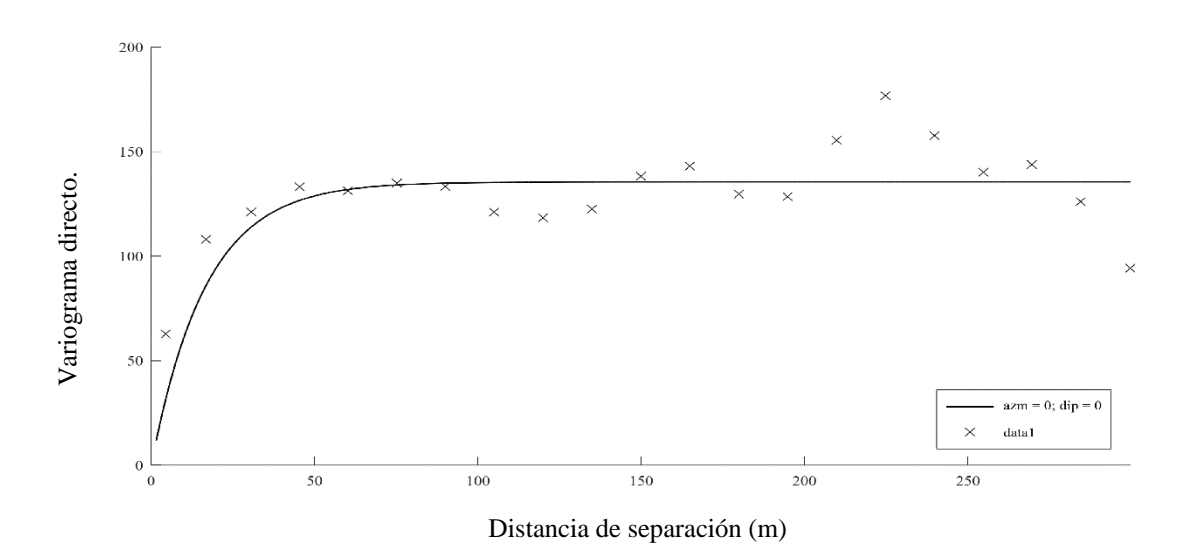

**Figura 13 Variograma ajustado del plomo (modelo de correlación intrínseca).**

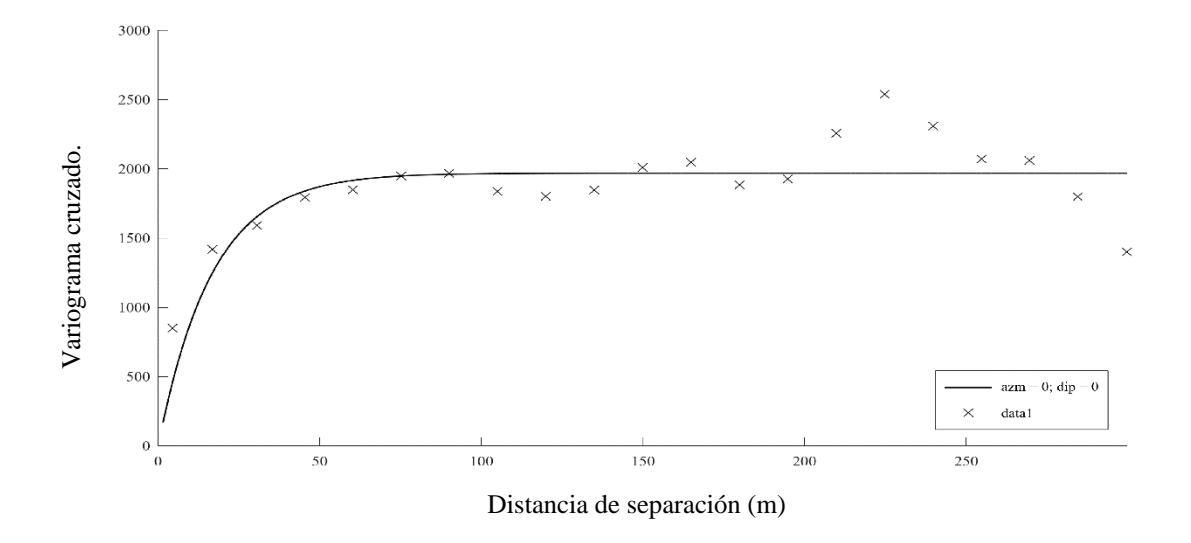

**Figura 14 Variograma ajustado cruzado (modelo de correlación intrínseca).**

Para el ajuste de correlación intrínseca se utilizó un modelo exponencial con un alcance de 50 m, sin aplicar efecto pepita. Como se puede observar en las Figuras 12, 13 y 14, la falta de efecto pepita causa que el inicio de la curva variográfica no se ajuste a la curva experimental, lo que puede generar distorsión en la estimación de las leyes.

## **b. Modelo lineal de corregionalización**

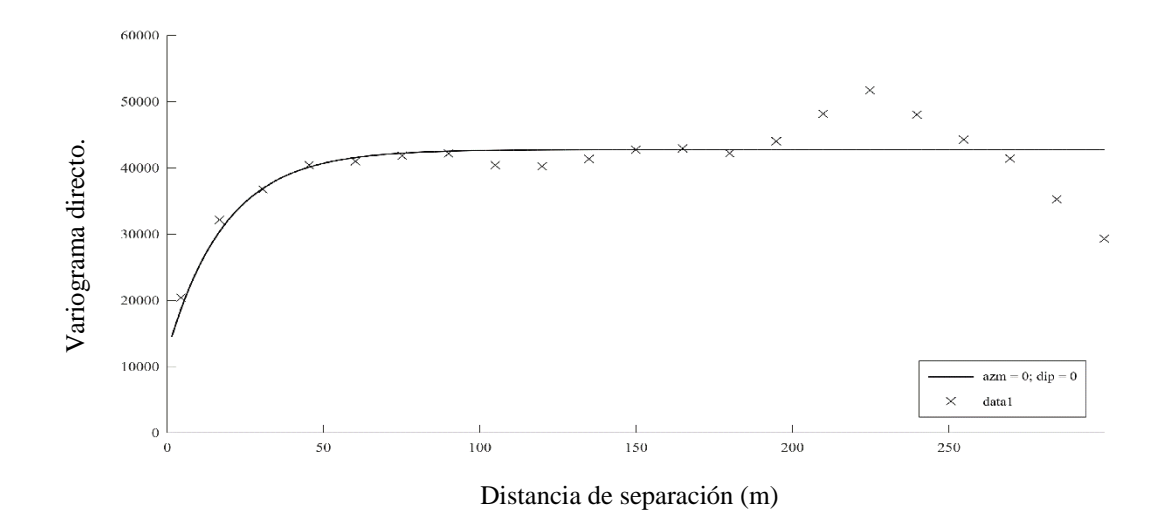

**Figura 15 Variograma ajustado de la plata (modelo lineal de corregionalización).**

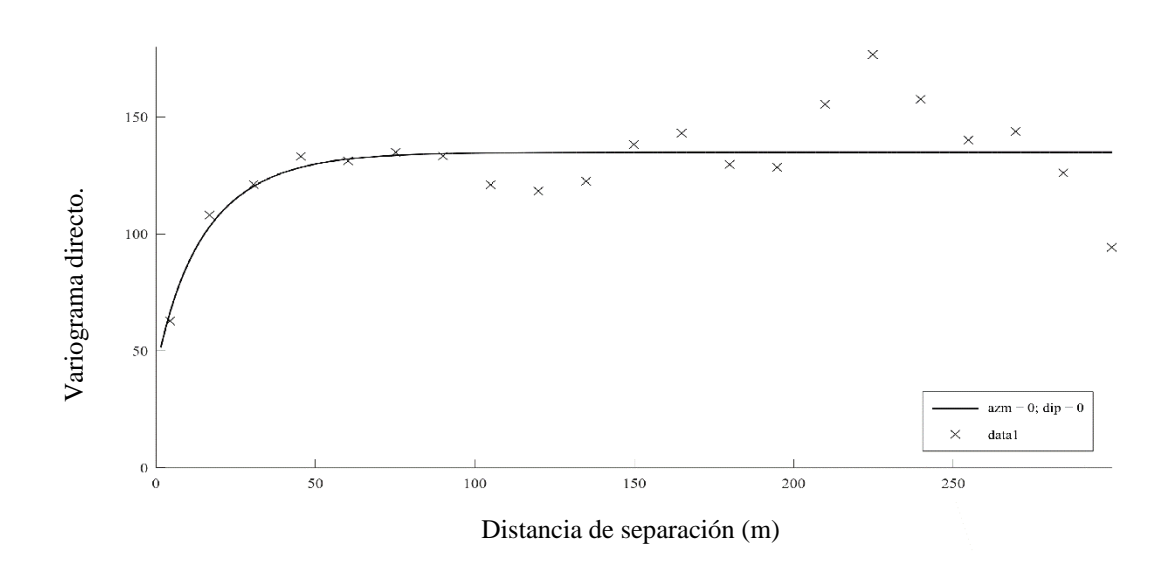

**Figura 16 Variograma ajustado del plomo (modelo lineal de corregionalización).**

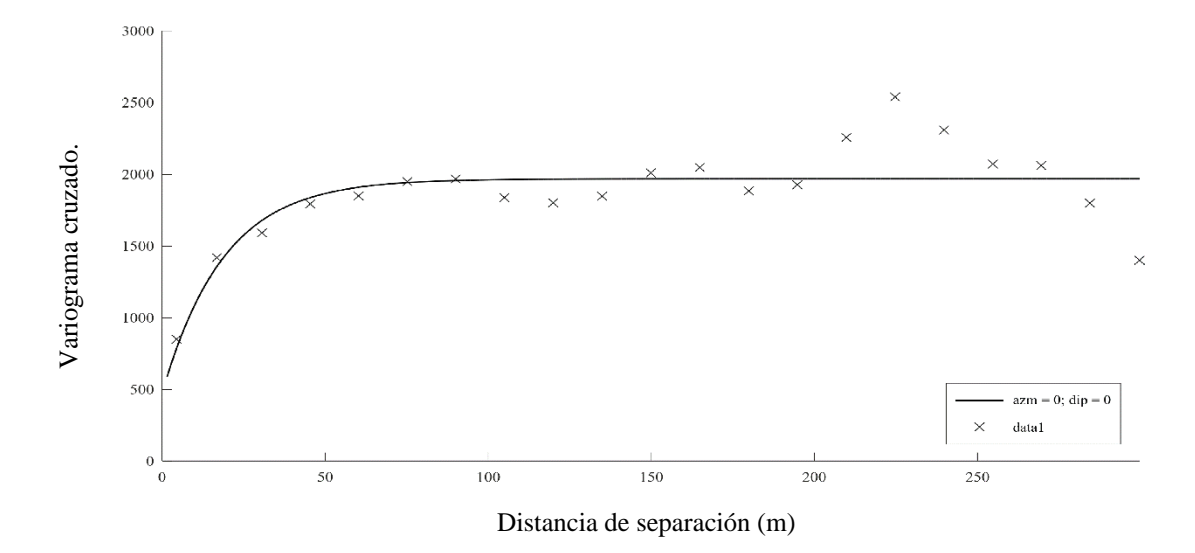

**Figura 17 Variograma ajustado cruzado (modelo lineal de corregionalización).**

Para el ajuste del modelo lineal de corregionalización se utilizaron tres modelos exponenciales con alcances de 55 m, 100 m y 75 m, además de un efecto pepita. Las mesetas se determinaron en forma automática, siguiendo el algoritmo de Goulard y Voltz (1992). Debido a esto, el inicio de la curva del modelo se ajusta mejor a la curva experimental, mejorando el ajuste respecto al modelo anterior.

## **c. Modelo de Matérn multivariable**

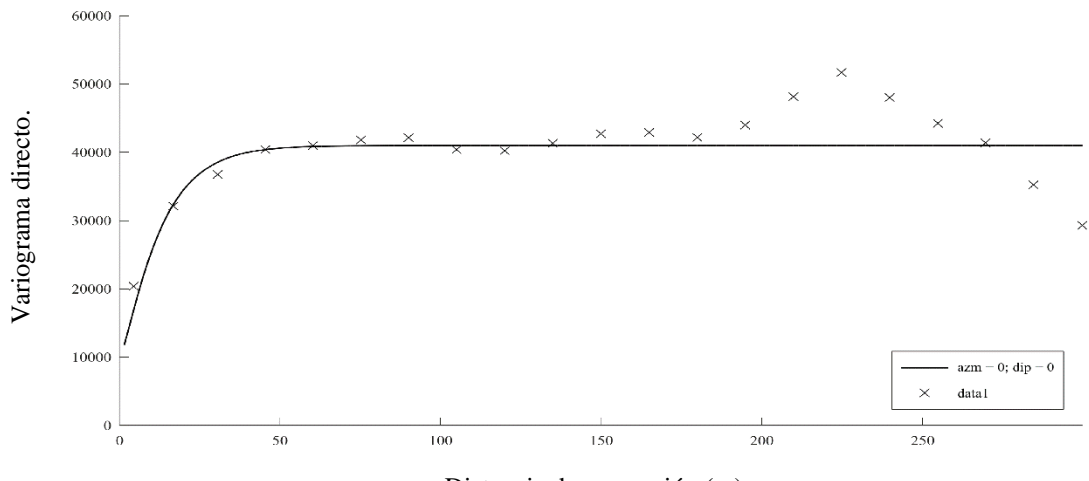

Distancia de separación (m)

**Figura 18 Variograma ajustado de la plata (modelo de Matérn multivariable).**

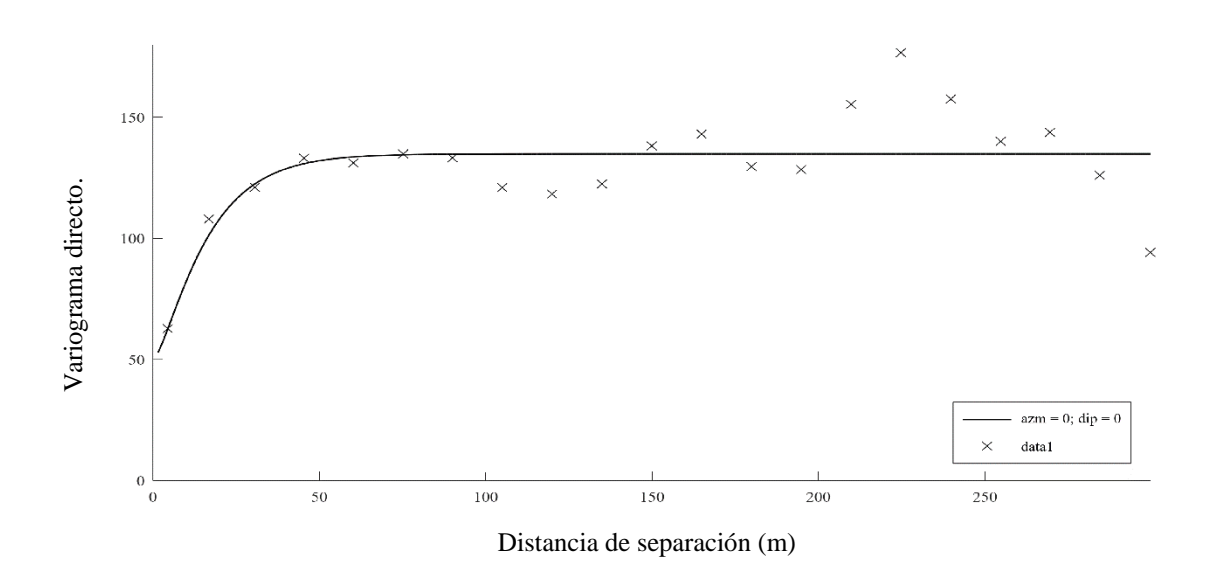

**Figura 19 Variograma ajustado del plomo (modelo de Matérn multivariable)**

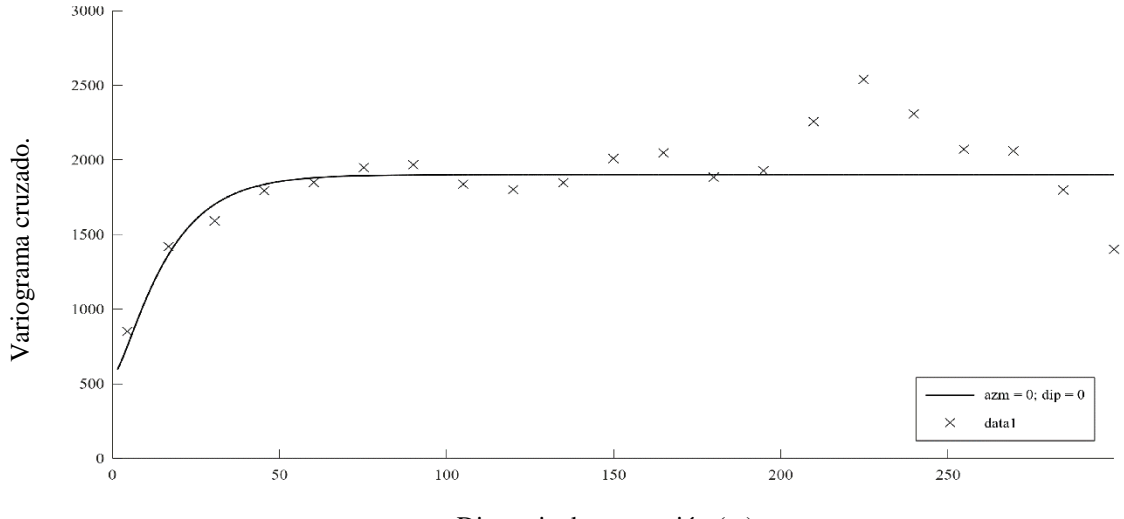

Distancia de separación (m)

**Figura 20 Variograma ajustado cruzado (modelo de Matérn multivariable)**

En el caso del modelo multivariable de Matérn se utilizaron distintos parámetros para cada uno de los variogramas:

- En el caso de la plata se aplicó un factor de forma  $(v)$  igual a 0.75, un factor de escala (α) de 10 y una meseta (σ) igual a 31,000, además de un efecto pepita de 10,000.
- En el caso del plomo se utilizó un factor de forma  $(v)$  igual a 0.85, un factor de escala (α) de 12 y una meseta (σ) igual a 85, además de un efecto pepita de 50.
- Finalmente, en el caso del variograma cruzado se aplicó un factor de forma  $(v)$  igual a 0.85, un factor de escala (α) igual a 12 y una meseta (σ) igual a 1,350, además de un efecto pepita de 550.

La matriz de mesetas asociada al efecto pepita es de tipo positivo (sus valores propios son positivos). Además, las matrices de mesetas, factores de forma y de escala del modelo Matérn cumplen las condiciones suficientes para asegurar la validez del modelo Matérn (Emery et al. 2022, Teorema 3B con β = 0.0081).

# **4.3.3. Validación cruzada**

A continuación, se realizó la validación cruzada de los tres modelos de ajuste para las dos variables de análisis, en donde se compara la capacidad de los modelos de estimar los valores reales de cada muestra usando los datos alrededor de una vecindad definida por un elipsoide centrada en la ubicación de dicha muestra y cuyos semiejes miden 800 m, 800 m y 400 m.

### **Validación cruzada de la plata**

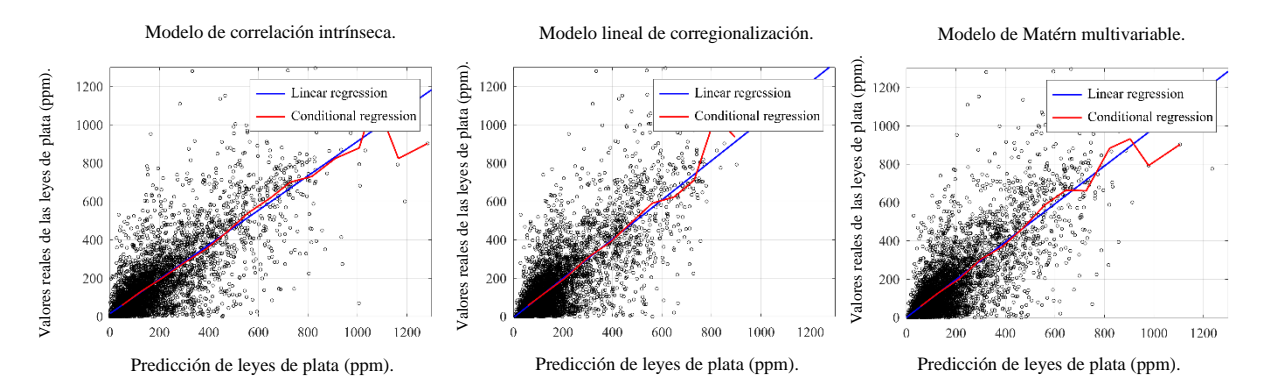

<span id="page-49-0"></span>**Figura 21 Validación cruzada de la plata: nubes de correlación entre valores predichos (eje horizontal) y valores reales (eje vertical), junto con su regresión lineal y condicional**

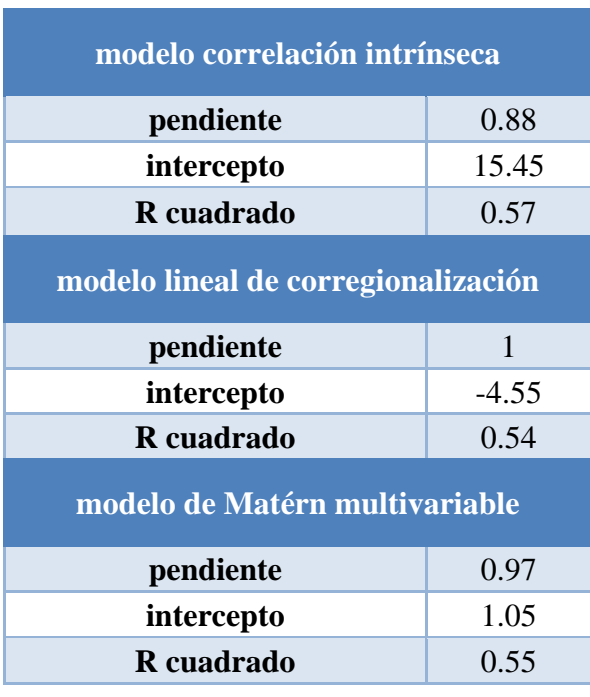

<span id="page-49-1"></span>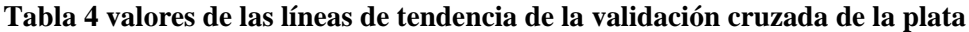

En principio, al observar l[a Figura 21,](#page-49-0) los tres modelos de ajuste son válidos, ya que las líneas de tendencias son bastante cercanas a la identidad y la regresión condicional solo se separa del caso lineal al final de la curva.

Después de revisar los valores resultantes de la [Tabla 4,](#page-49-1) se puede determinar que los tres modelos son válidos para realizar la estimación de las leyes de plata, ya que el valor de la pendiente de la línea de tendencia de los tres modelos es cercano a 1 (0.95 en promedio) y también el valor del R cuadrado está en el rango aceptable para un modelo de estimación.

Al comparar los resultados de los tres modelos se puede notar que el mejor modelo resulta ser el modelo multivariable de Matérn, debido a que su línea de tendencia es la más cercana a la identidad y presenta un R cuadrado que valida el modelo. En cambio, el modelo de correlación intrínseca es el que más se aleja de la identidad, con una línea de tendencia de pendiente 0.88.

### **Validación cruzada del plomo**

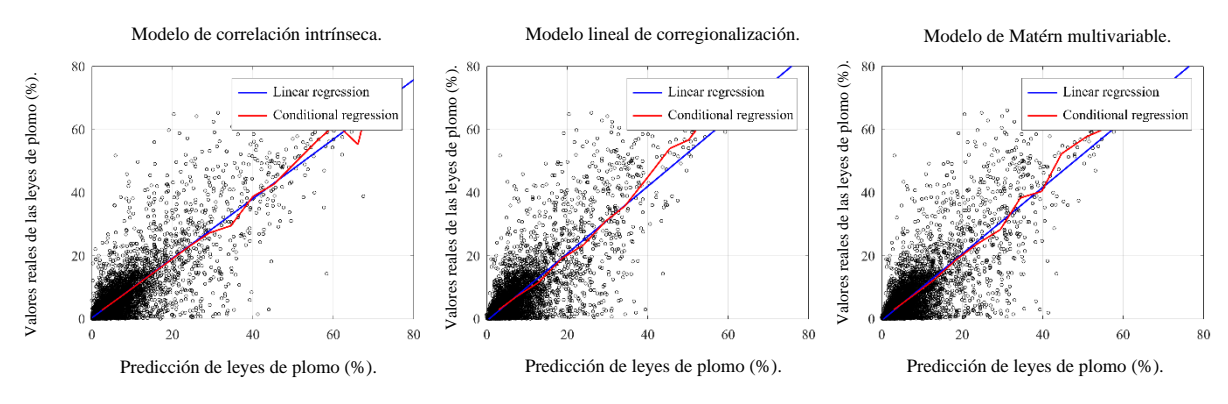

<span id="page-51-0"></span>**Figura 22 Validación cruzada del plomo: nubes de correlación entre valores predichos (eje horizontal) y valores reales (eje vertical), junto con su regresión lineal y condicional**

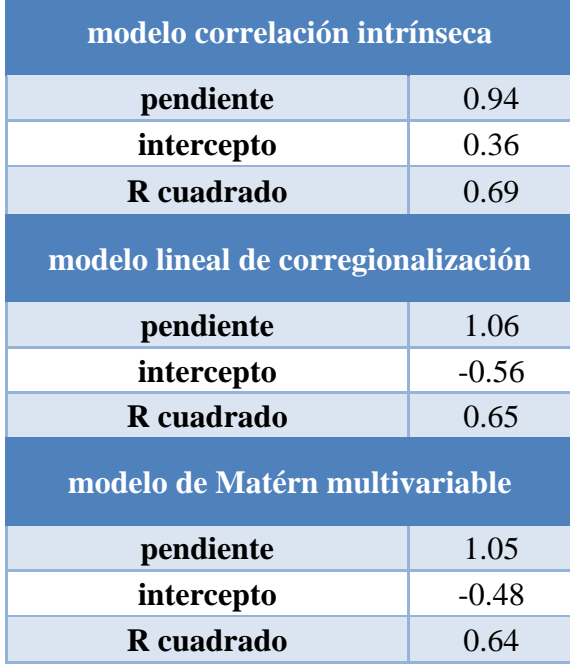

### <span id="page-51-1"></span>**Tabla 5 valores de las líneas de tendencia de la validación cruzada del plomo**

Al igual que el caso de la plata, desde la [Figura 22](#page-51-0) se nota que los tres modelos de ajuste se pueden considerar válidos, debido a que las líneas de tendencias son bastante cercanas a la identidad. Simultáneamente, la regresión condicional muestra muy poca distorsión respecto a la regresión lineal.

Seguido de esto, se analizan los valores presentes en la [Tabla 5,](#page-51-1) donde es posible confirmar que los tres modelos son válidos para efectuar la estimación de las leyes de plomo, ya que el valor de la pendiente de la línea de tendencia de los tres modelos es cercano a 1 (1.02 en promedio) y también el valor del R cuadrado está en el rango aceptable para un modelo de estimación.

Finalmente, al comparar los resultados de los tres modelos se puede notar que no hay mucha diferencia entre los tres modelos, ya que la diferencia entre los valores de las pendientes de las líneas de tendencias es de poca amplitud. Sin embargo, el modelo de correlación intrínseca posee un menor coeficiente R cuadrado (indicador de precisión) levemente mayor que los otros dos modelos.

## **4.3.4. Modelo de bloques:**

Finalmente se utilizó el método de cokriging para crear los modelos de bloques a partir de los modelos de ajuste variográfico y la vecindad previamente definida.

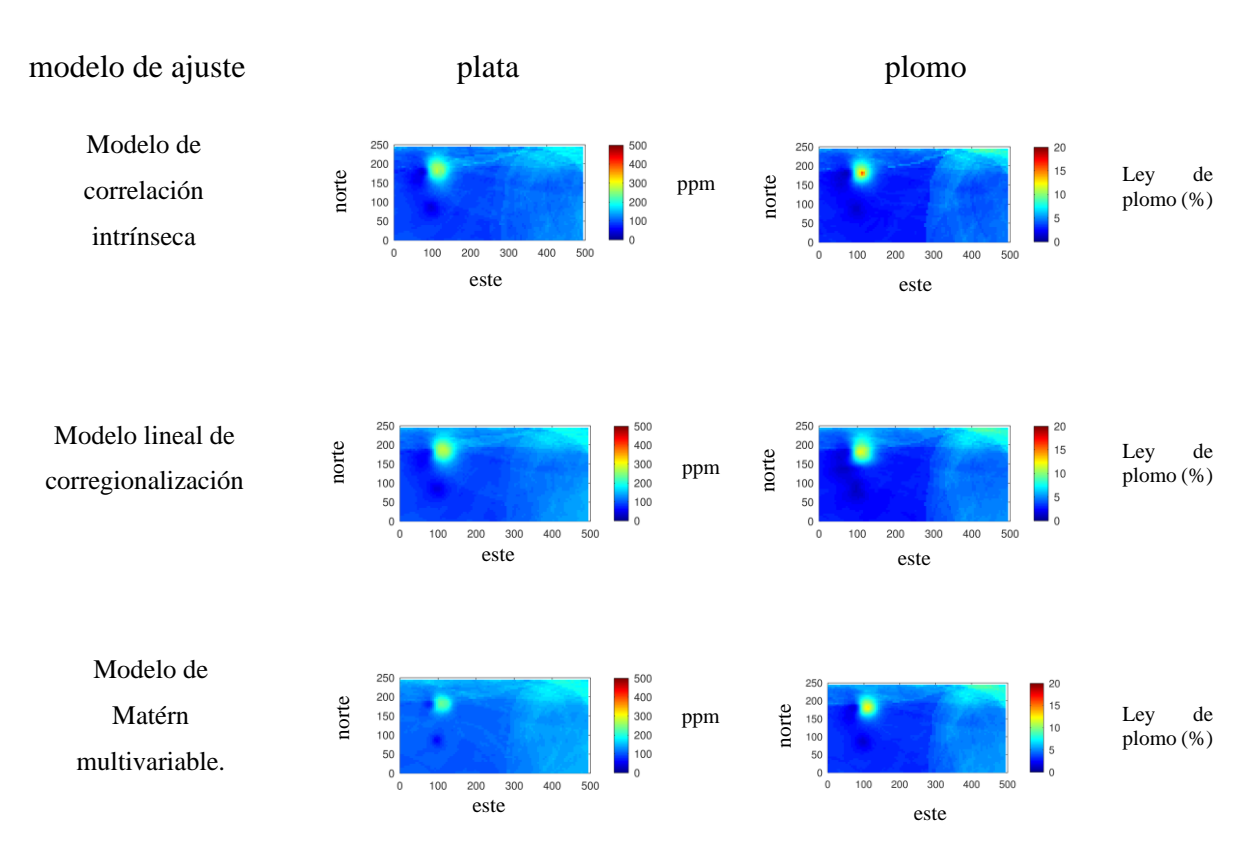

<span id="page-53-0"></span>**Figura 23 Modelos de bloque de la plata y plomo obtenidos por los tres modelos variográficos en estudio**

Al comparar los modelos de bloques presentes en la [Figura 23](#page-53-0) es posible destacar lo siguiente:

- El modelo de correlación intrínseca resulta en un modelo de bloques con mayores contrastes, donde se encuentran zonas de altas concentraciones separadas por zonas de baja concentración (tanto como para la plata y el plomo); esto se explica por la ausencia de efecto pepita de este modelo.
- En el caso del modelo lineal de corregionalización, se observa un mayor suavizamiento y una menor presencia de discontinuidades que aquellas observadas en el caso del modelo de correlación intrínseca.

• Finalmente, en el caso del modelo multivariable de Matérn se distingue un modelo de bloque más continuo que los modelos anteriores, con las fronteras entre zonas de distintas concentraciones más suavizadas que en los modelos anteriores. Sin embargo, siguen existiendo zonas de altas concentraciones que tienen una frontera con zonas de baja concentración, con la principal diferencia siendo el menor tamaño de esta frontera al ser comparadas en las mismas zonas en los demás modelos.

## **Boxplots**

Posterior al análisis de los modelos de bloques, se procedió a estudiar las distribuciones de las leyes estimadas mediante la aplicación de diagramas boxplot, con la intención de reforzar el análisis anterior.

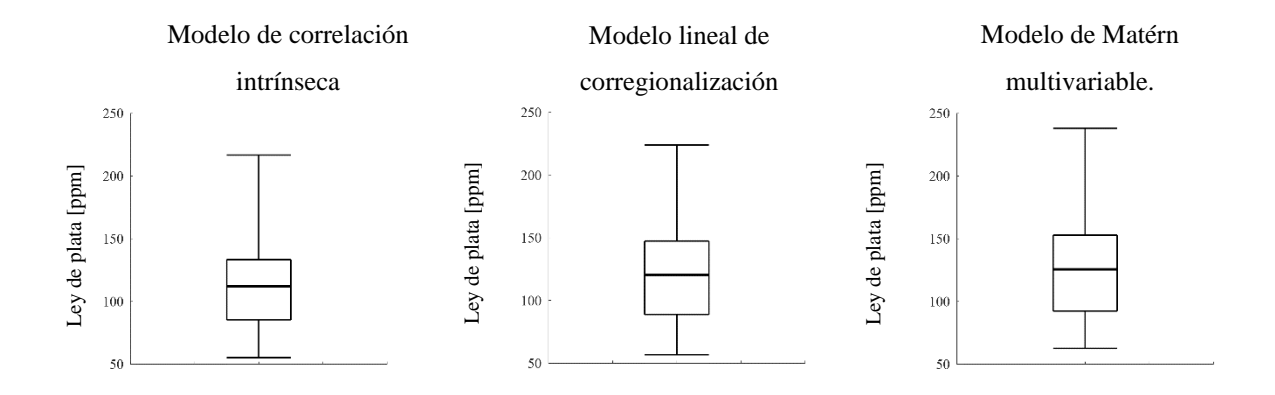

<span id="page-54-0"></span>**Figura 24 Boxplots de las estimaciones de la plata**

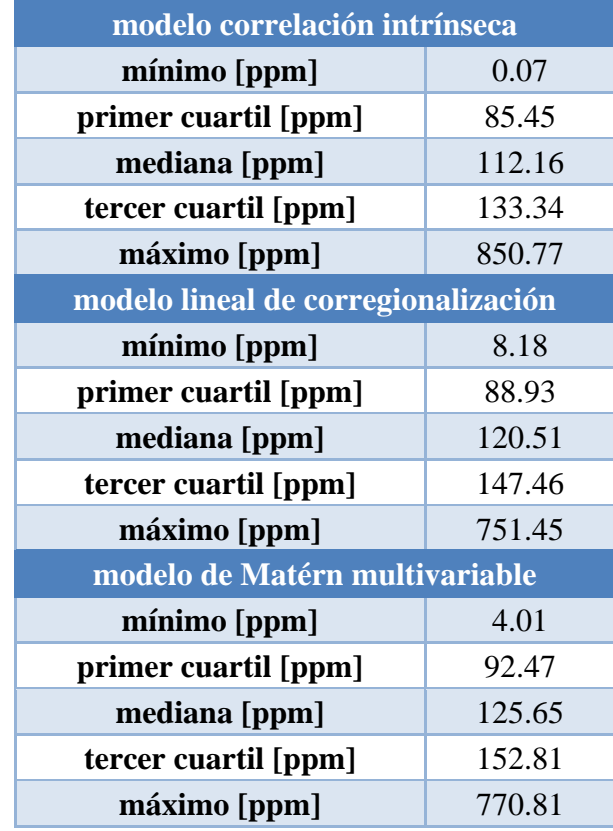

#### **Tabla 6 valores de los boxplots de la plata**

Al observar los boxplots presentes en la [Figura 24](#page-54-0) es posible distinguir que el modelo de correlación intrínseca presenta el mayor rango de valores en su distribución de las leyes de plata (850.7 ppm), seguido del modelo de Matérn multivariable (766.8 ppm) y el modelo lineal de corregionalización (743.27 ppm). Sin embargo, al analizar el rango inter-cuartil (entre el primer y tercer cuartil) se observa que el modelo con mayor rango inter-cuartil es el modelo de Matérn multivariable (60.34 ppm), seguido del modelo lineal de corregionalización (58.53 ppm) y modelo de correlación intrínseca (47.89 ppm).

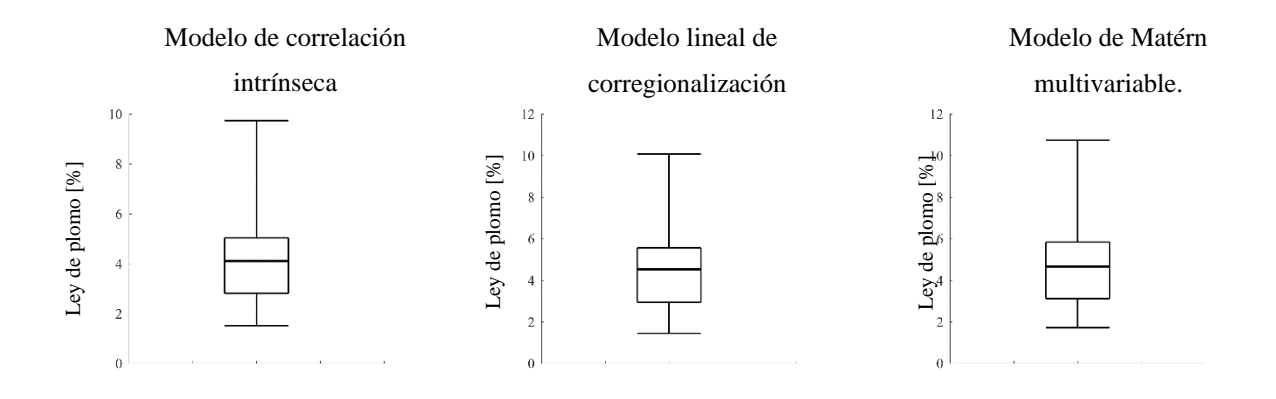

## <span id="page-56-0"></span>**Figura 25 Boxplots de las estimaciones del plomo**

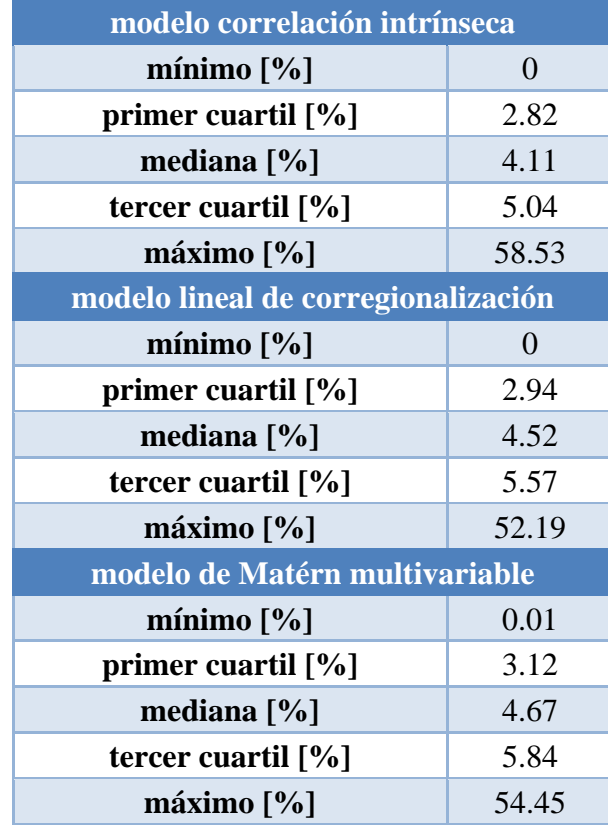

## **Tabla 7 valores de los boxplots del plomo**

Al ver los boxplots presentes en la [Figura 25](#page-56-0) es posible distinguir que el modelo de correlación intrínseca presenta el mayor rango de valores en su distribución de las leyes de plata (58.53 %), seguido del modelo de Matérn multivariable (54.44 %) y el modelo lineal de corregionalización (52.19 %). Sin embargo, al analizar el rango inter-cuartil (entre el primer y tercer cuartil) se observa que el modelo con mayor rango inter-cuartil es el modelo de Matérn multivariable (2.72 %), seguido del modelo lineal de corregionalización (2.63 %) y modelo de correlación intrínseca (2.22 %).

Finalmente, a partir de los resultados anteriores se puede vincular el suavizamiento de los modelos de bloques con el rango inter-cuartil y el rango total del boxplot, ya que un menor rango inter-cuartil implica una menor cantidad de datos cercanos a la mediana, lo que causa una menor suavización en el modelo de bloques, lo mismo ocurre en el caso del rango total, ya que entre más amplio sea el rango total mayor será el contraste por la mayor diferencia entre los valores. Este comportamiento fue observado en el modelo de correlación intrínseca, el cual presenta la menor suavización de los valores presentes en sus modelos de bloques y posee el menor rango inter-cuartil junto al mayor rango total de los tres modelos. Esto está relacionado con la falta del efecto pepita del modelo de correlación intrínseca, ya que el efecto pepita permite un mejor ajuste a la curva variográfica, lo que permite generar un modelo de bloques más suavizado.

# **5. Caso de estudio 2: yacimiento cobre-oro**

# **5.1. Presentación del caso de estudio**

Para el segundo caso de estudio se utiliza una base de datos proveniente de pozos de tronadura de una operación minera a cielo abierto de un yacimiento hidrotermal de oro y cobre, este último contenido en óxidos y sulfuros.

La empresa minera realizó la operación sobre un yacimiento de origen hidrotermal, el cual presenta un núcleo rico en cobre (pirita con calcopirita), con un anillo de pirita el cual coincide con concentraciones altas de molibdeno y una anomalía en el borde externo de plomo con zinc. Dentro de las vetas que componen el yacimiento es posible encontrar óxidos de cobre, cuarzo-manganeso y sílice-magnetita.

# **5.2. Estudio exploratorio de datos**

Al igual que el primer caso de estudio, se procedió a cambiar las coordenadas originales a coordenadas locales y no se han graficado todas las ubicaciones de las muestras en la [Figura](#page-58-0)  [26](#page-58-0) con la intención de mantener la confidencialidad del yacimiento.

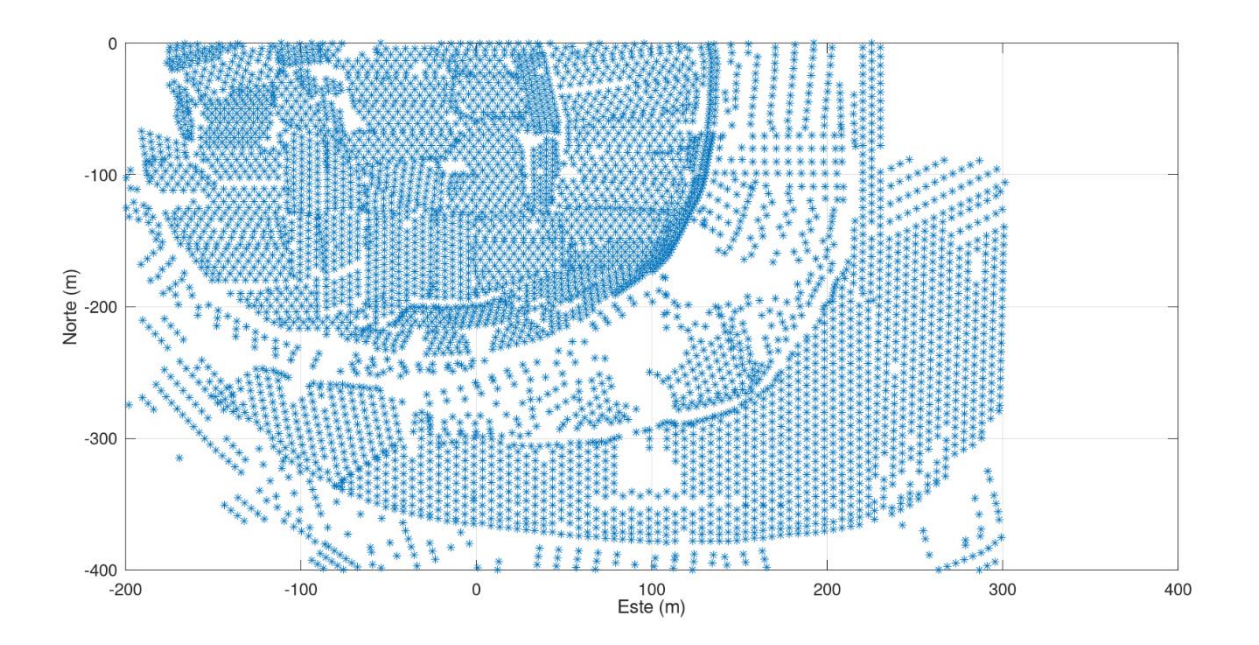

<span id="page-58-0"></span>**Figura 26 Distribución espacial de los pozos de tronadura**

En la [Figura 26](#page-58-0) se puede observar la distribución espacial de las muestras provenientes de los pozos de tronadura, el total de las muestras se encuentran en un área total de 200,000 metros cuadrados.

## **5.2.1. Estadística descriptiva**

Al igual que en el caso anterior, para mantener la confidencialidad del origen de la base de datos, los valores de las concentraciones de las muestras fueron multiplicadas por un coeficiente, previo a la generación de la estadística descriptiva.

|                               | Oro [ppm] | $CuSol$ [%] | $CuTot[\overline{\%}]$ |
|-------------------------------|-----------|-------------|------------------------|
| <b>Media</b>                  | 0.31      | 0.03        | 0.3                    |
| Error típico                  | 0.01      | 0.001       | 0.01                   |
| <b>Mediana</b>                | 0.22      | 0.01        | 0.23                   |
| Moda                          | 0.53      | 0.001       | 0.01                   |
| <b>Desviación</b><br>estándar | 0.31      | 0.06        | 0.33                   |
| Varianza de la<br>muestra     | 0.1       | 0.004       | 0.11                   |
| <b>Mínimo</b>                 | 0         | ∩           | 0                      |
| <b>Máximo</b>                 | 2.45      | 1.03        | 4.44                   |

<span id="page-59-0"></span>**Tabla 8 estadística descriptiva de los elementos del yacimiento hidrotermal**

Al analizar los resultados presentes en la [Tabla 8](#page-59-0) se determina lo siguiente:

- La media de concentración del oro (0.31 ppm) resultó estar dentro de un rango esperable para un yacimiento cuproaurífero de origen hidrotermal, el máximo y el mínimo no presentan valores anormales. Cabe mencionar que la desviación estándar de la muestra es relativamente alta (0.31 ppm). Esto puede deberse a que, como el área de muestreo es parte de la operación minera, dentro del sector hay tanto leyes bajas (lastre, cercano a 0 ppm) como leyes altas (sobre la media de 0.31 ppm) por lo que hay diferencias entre las muestras causantes de una alta desviación estándar.
- La media de concentración del cobre soluble es de 0.03 % siendo un valor bastante bajo para ser explotado por sí solo, el máximo y el mínimo no presentaron valores anormales. Cabe mencionar que la desviación estándar de la muestra es alta (0.06 ppm). Esto puede deberse a que las muestras de cobre soluble son sensibles al medio ambiente, por lo que sus leyes pueden ser muy variables dentro del yacimiento lo que se condice en el indicador de dispersión de datos (desviación estándar).
- La media de concentración del cobre total (0.30%) resultó estar dentro de un rango esperable para un yacimiento cuproaurífero de origen hidrotermal, el máximo y el mínimo no presentan valores anormales. Cabe mencionar que la desviación estándar de la muestra es relativamente alta (0.33%). Esto puede deberse a que, como el área de muestreo es parte de la operación minera dentro del sector con leyes altas (sobre a la media de 0.30%) y con leyes bajas (bajo la media de 0.30%), por lo que existe diferencia entre las muestras causando que exista una alta desviación estándar.

## **5.2.2. Histogramas**

Después se procede a crear los gráficos de los histogramas verificando si se encuentra presente algún dato aberrante dentro de las muestras del estudio.

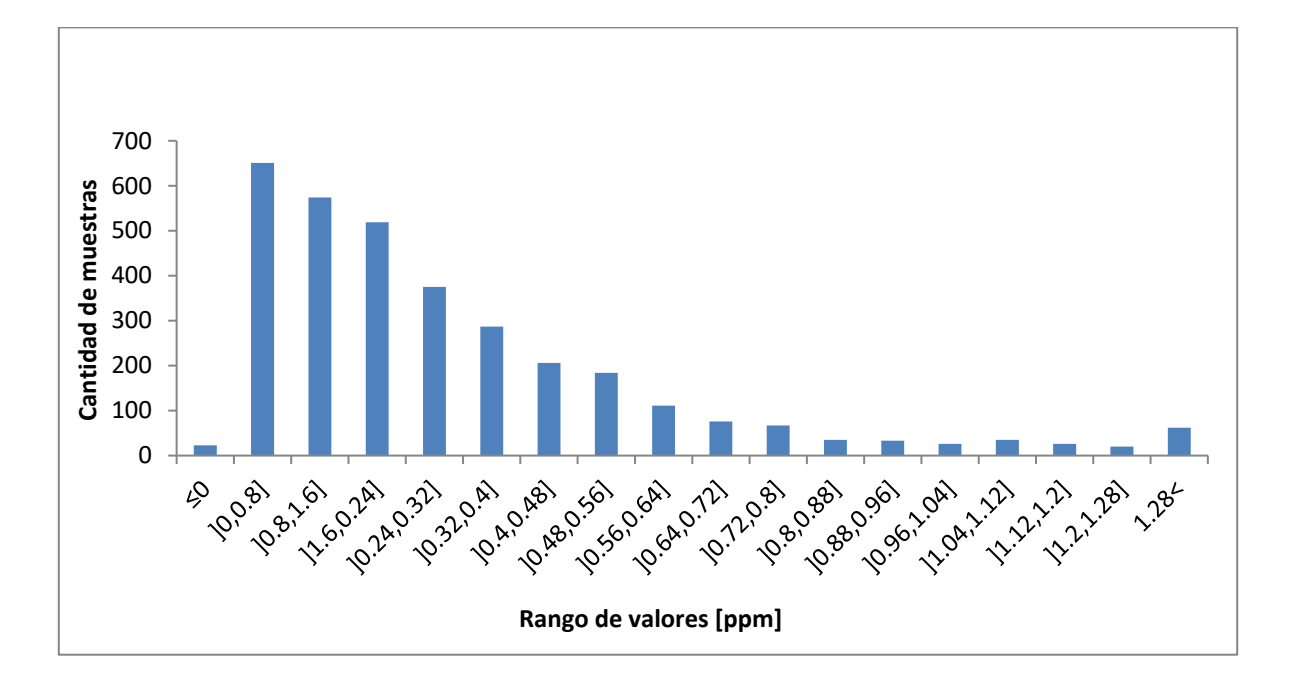

**Figura 27 Histograma de las leyes de oro.**

<span id="page-61-0"></span>A partir de la [Figura 27](#page-61-0) se logra observar que existe una gran cantidad de muestras valores quedan clasificados en los rangos menores (entre ]0,0.8] y ]0.32,0.4] ppm). A la vez, existen una menor cantidad de muestras que tienen valores más altos al ser comparadas con la mayoría que se encuentra en los rangos bajos. Esto se traduce en poca dispersión de los datos como se pudo observar en la [Tabla 8](#page-59-0) la cual presentaba una desviación estándar de 0.31 ppm

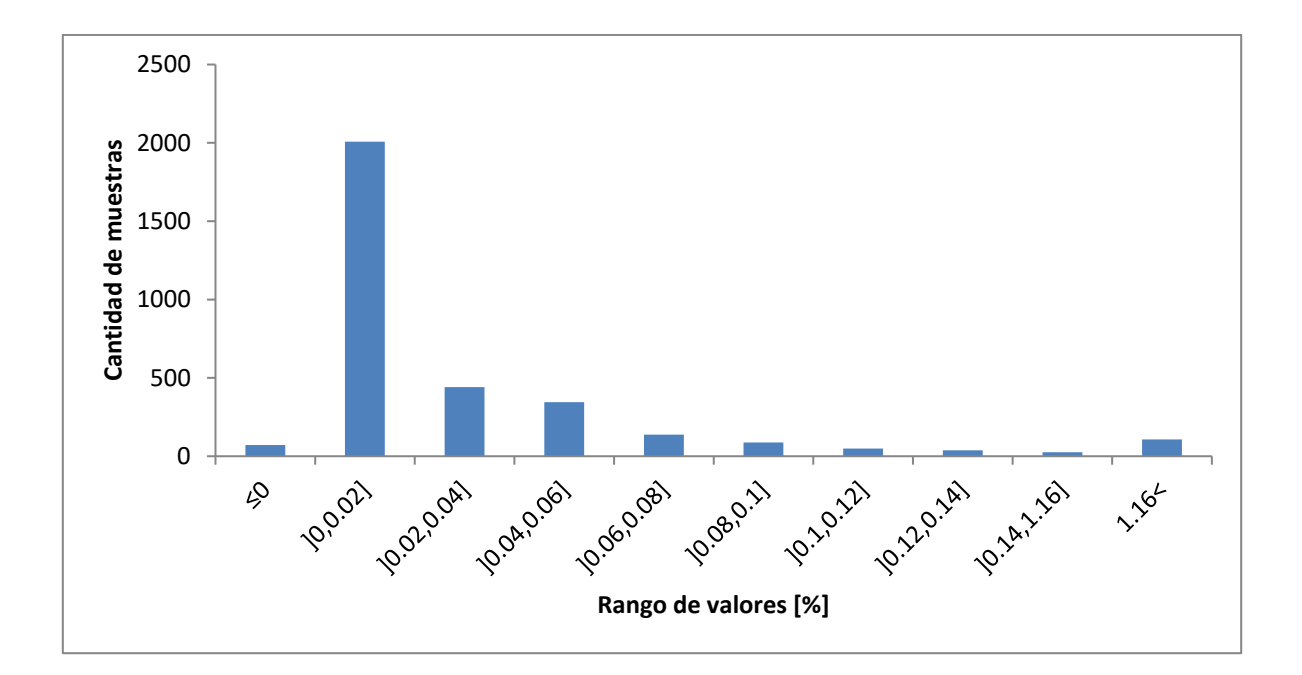

### **Figura 28 Histograma de las leyes de cobre soluble**

<span id="page-62-0"></span>Desde la [Figura 28](#page-62-0) se logró observar que la mayoría de los valores quedan dentro del rango ]0,0.02] %, condiciéndose con el bajo valor de la media (0.03%) y la dispersión presente en la desviación estándar (0.06%) presente en la [Tabla 8.](#page-59-0)

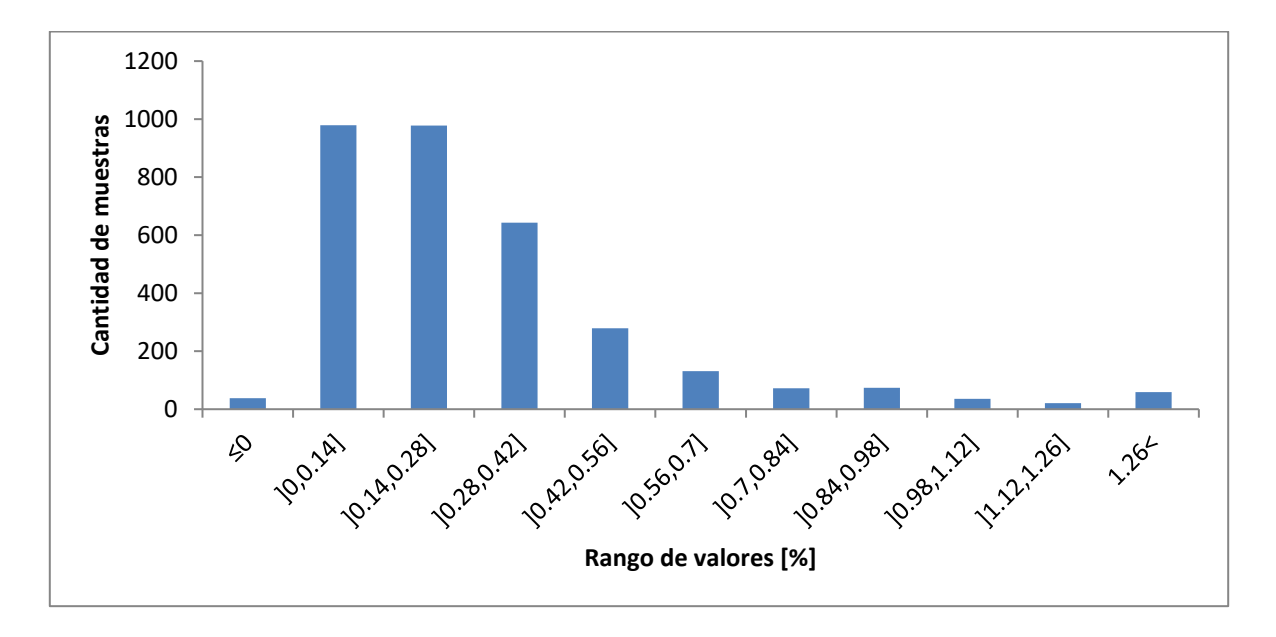

<span id="page-62-1"></span>**Figura 29 Histograma de las leyes de cobre total.**

A partir de la [Figura 29](#page-62-1) se notó que la mayoría de los valores de las muestras quedan en los rangos menores (entre ]0,0.14] y ]0.28,0.42] %) con una menor cantidad en valores más altos. A su vez, se observa que la cantidad de muestras que quedan dentro los rangos más altos son la minoría. Esto se condice con la [Tabla 8](#page-59-0) donde la media es 0.3% y la desviación estándar es 0.33%.

### **5.2.3. Matriz de correlación**

Antes de generar los variogramas, se requiere conocer cuáles de los elementos presentes en el yacimiento comparten un tipo de correlación para que su estimación mediante cokriging obtenga resultados con mayor calidad y precisión respecto a un estimador de una única variable como el kriging.

|                    | Au   | <b>CuSol</b> | <b>CuTot</b> |
|--------------------|------|--------------|--------------|
| Au                 |      |              |              |
| <b>CuSol</b>       | 0.28 |              |              |
| CuTot <sup>1</sup> | በ 71 |              |              |

<span id="page-63-0"></span>**Tabla 9 matriz de correlación del caso del yacimiento hidrotermal**

Al verificar la correlación de las variables presentes en la [Tabla 9](#page-63-0) se determina que los únicos elementos que poseen suficiente correlación entre ellas para que se efectivo el uso del cokriging son el oro (Au) y el cobre total (CuTot).

# **5.3. Variografía**

## **5.3.1. Variogramas experimentales:**

Ya obtenidas las variables que poseen correlación entre ellas se procedió a realizar el cálculo del variograma omnidireccional de cada variable junto al variograma cruzado. Nuevamente, no se identificó una dirección preferencial de continuidad en el plano (banco) donde se ubican los datos, lo que justifica el cálculo de variogramas omnidireccionales.

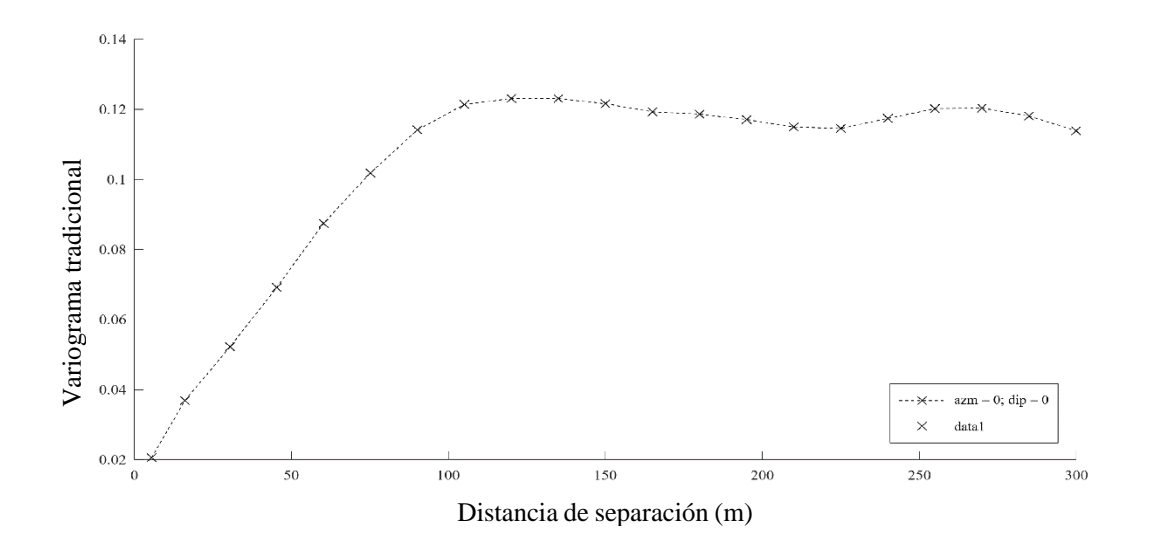

**Figura 30 Variograma directo del oro**

El variograma experimental del oro presentó un efecto pepita muy pequeño, cercano a 0, un alcance de 120 metros y una meseta de aproximadamente 0.12.

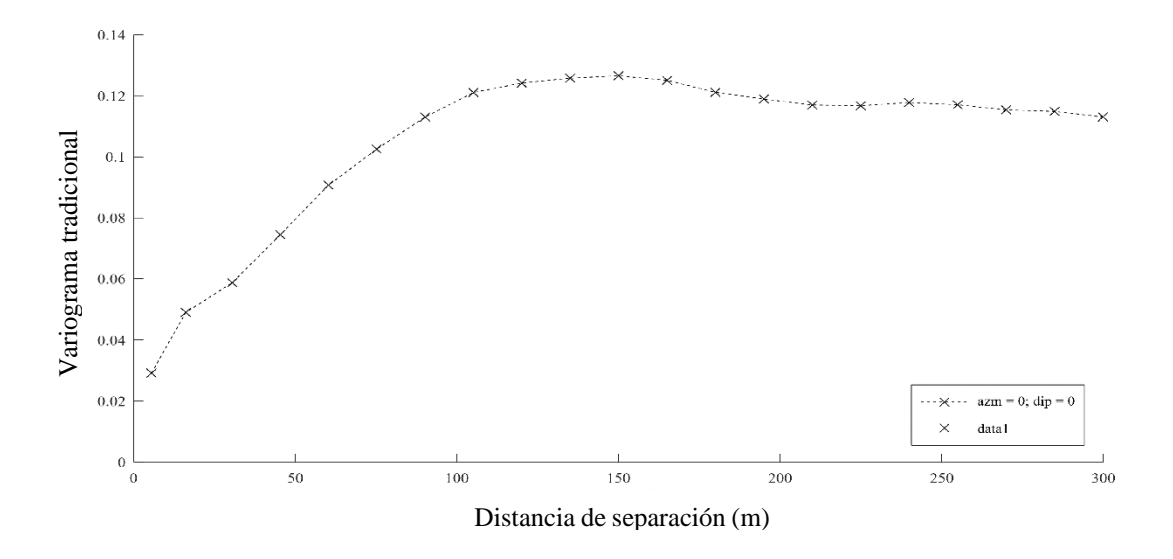

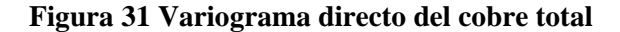

El variograma experimental del cobre total presentó un efecto pepita cercano a 0.02, un alcance de 125 metros y una meseta de aproximadamente 0.12.

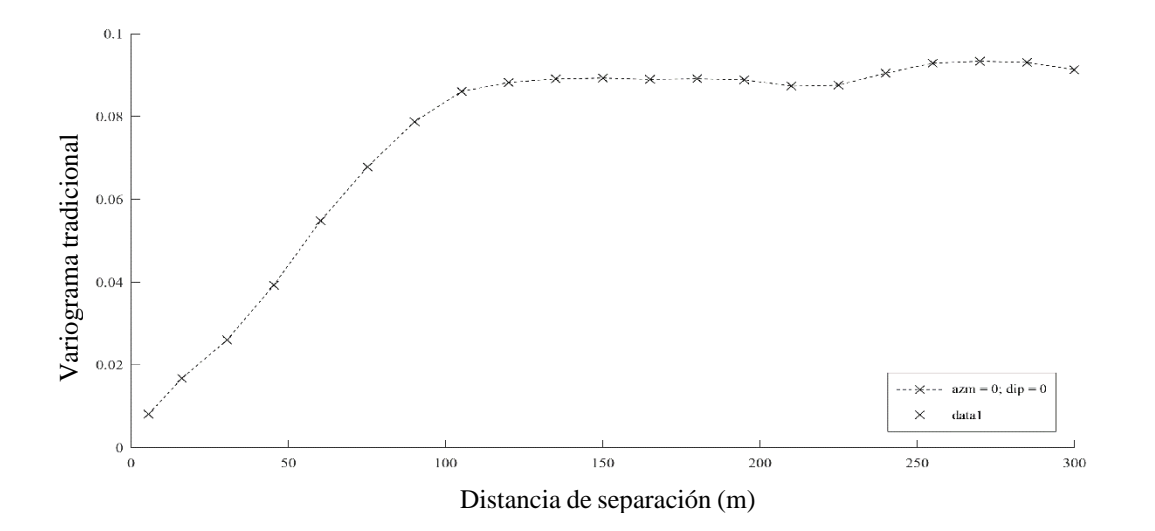

**Figura 32 Variograma cruzado (oro y cobre)**

El variograma experimental del cobre total presentó un efecto pepita bastante pequeño, cercano a 0, un alcance de 125 metros y una meseta de aproximadamente 0.8.

# **5.3.2. Comparación de los modelos de variogramas ajustados**

Después de la obtención de los variogramas experimentales se procedió a realizar el ajuste de modelos variográficos isótropos.

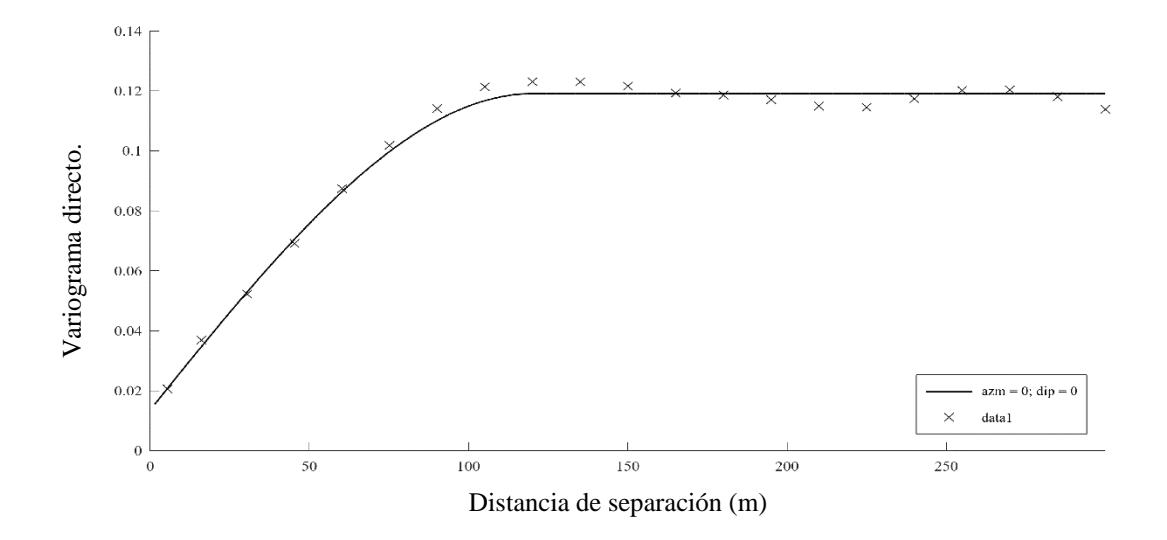

### **a. Modelo de correlación intrínseca:**

**Figura 33 Variograma ajustado del oro (modelo de correlación intrínseca)**

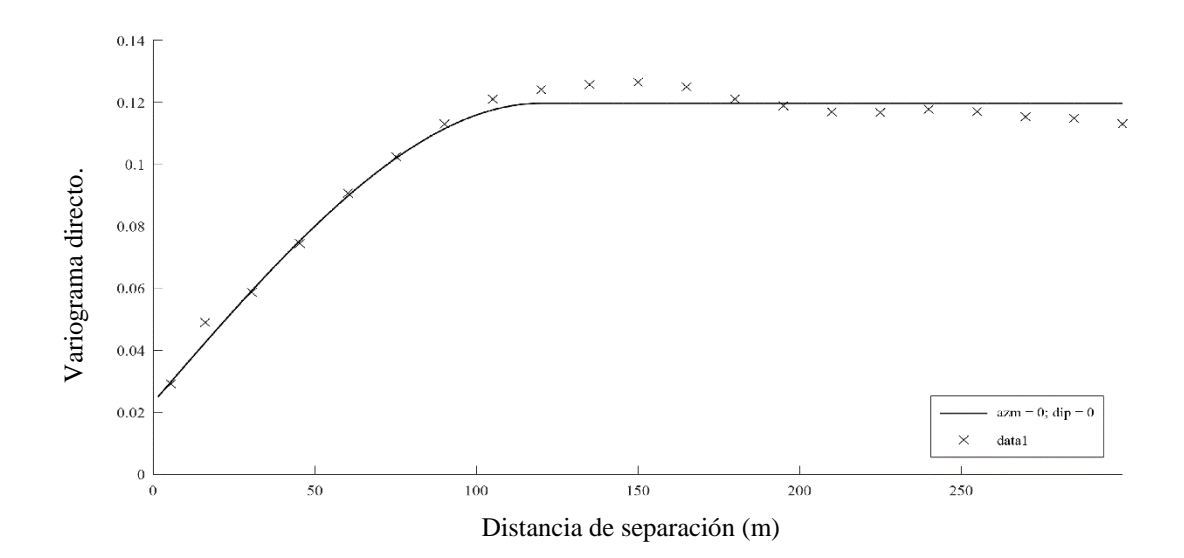

**Figura 34 Variograma ajustado del cobre total (modelo de correlación intrínseca)**

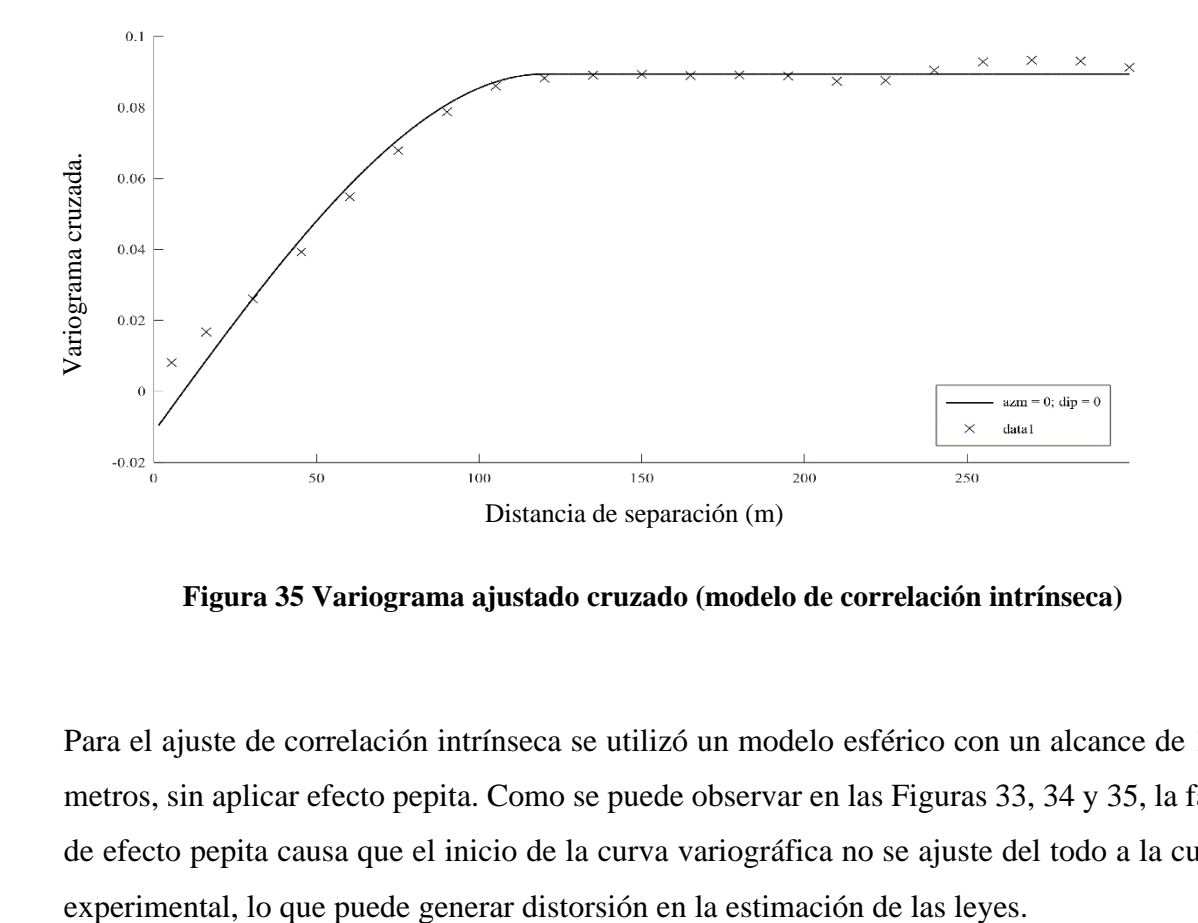

**Figura 35 Variograma ajustado cruzado (modelo de correlación intrínseca)**

Para el ajuste de correlación intrínseca se utilizó un modelo esférico con un alcance de 115 metros, sin aplicar efecto pepita. Como se puede observar en las Figuras 33, 34 y 35, la falta de efecto pepita causa que el inicio de la curva variográfica no se ajuste del todo a la curva

## **b. Modelo lineal de corregionalización**

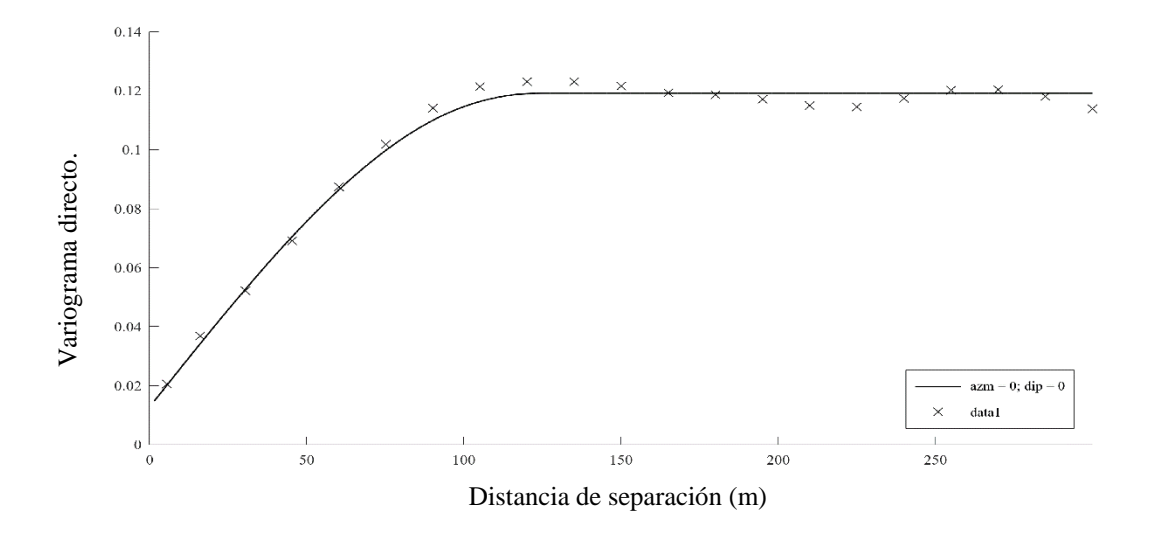

**Figura 36 Variograma ajustado del oro (modelo lineal de corregionalización)**

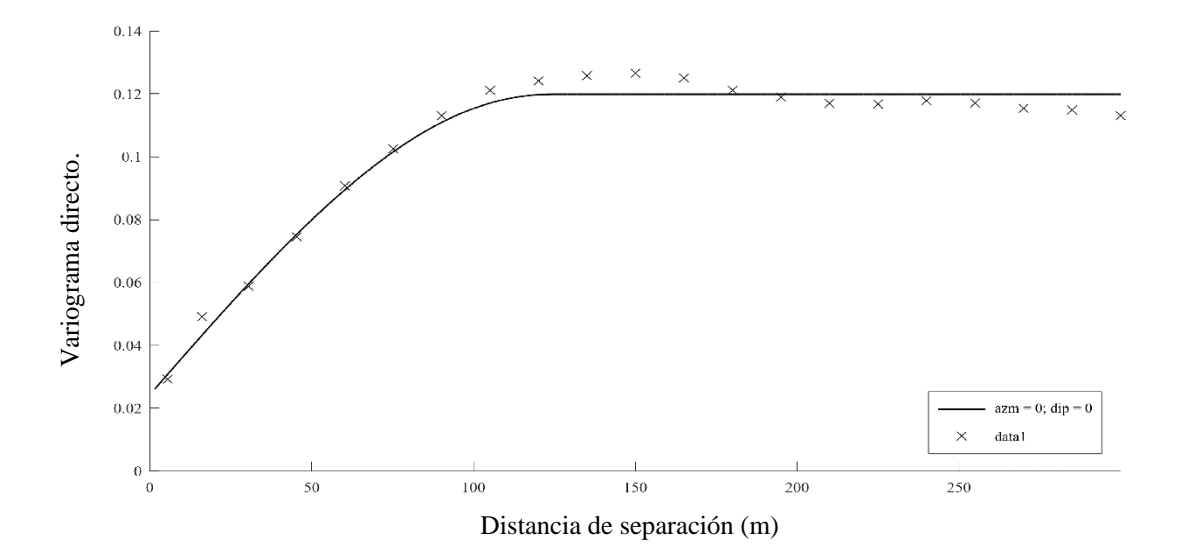

**Figura 37 Variograma ajustado del cobre total (modelo lineal de corregionalización)**

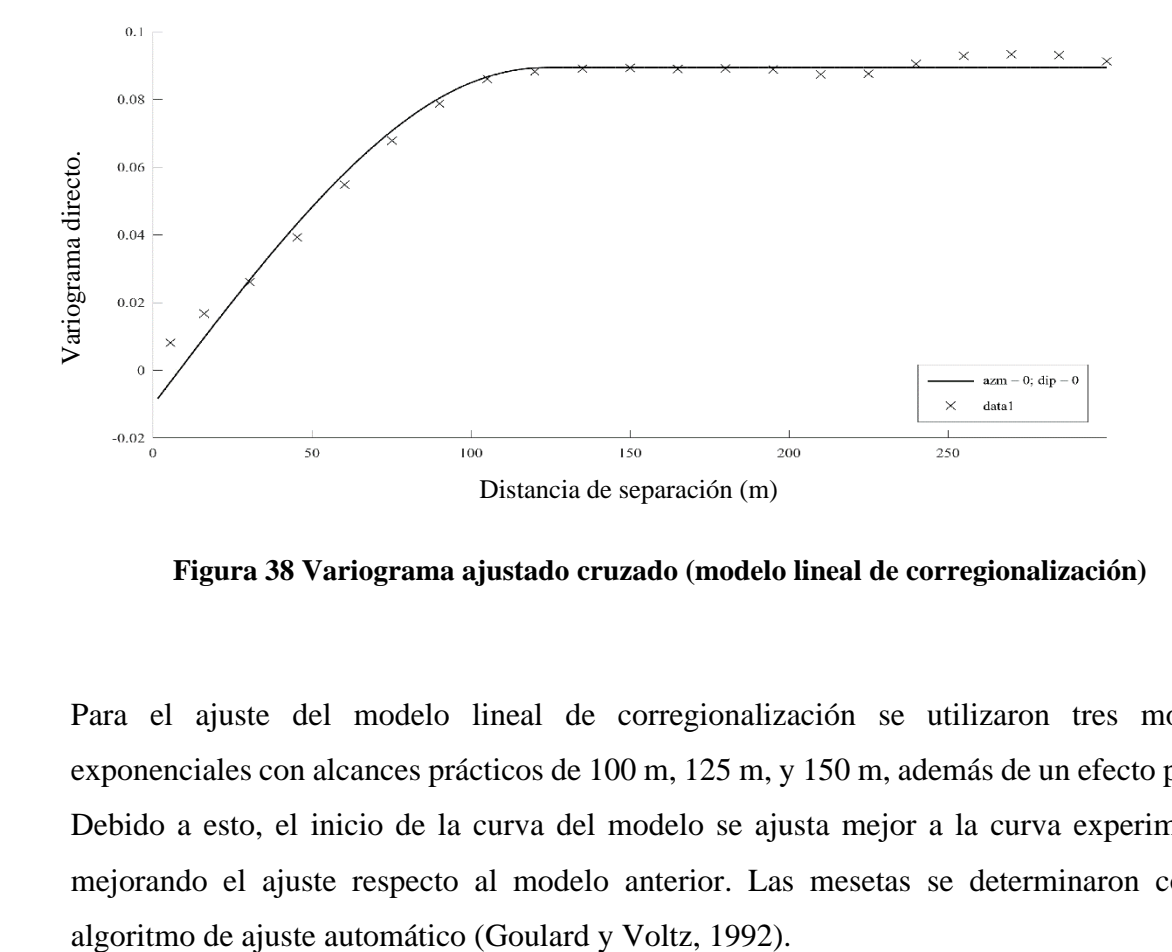

**Figura 38 Variograma ajustado cruzado (modelo lineal de corregionalización)**

Para el ajuste del modelo lineal de corregionalización se utilizaron tres modelos exponenciales con alcances prácticos de 100 m, 125 m, y 150 m, además de un efecto pepita. Debido a esto, el inicio de la curva del modelo se ajusta mejor a la curva experimental, mejorando el ajuste respecto al modelo anterior. Las mesetas se determinaron con un

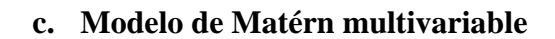

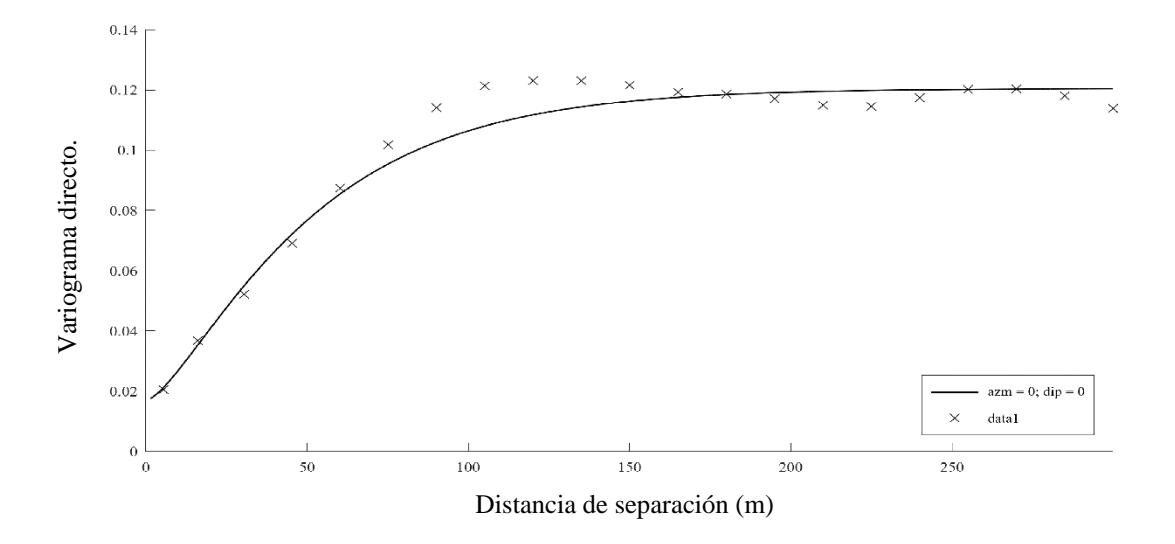

**Figura 39 Variograma ajustado del oro (modelo de Matérn multivariable)**

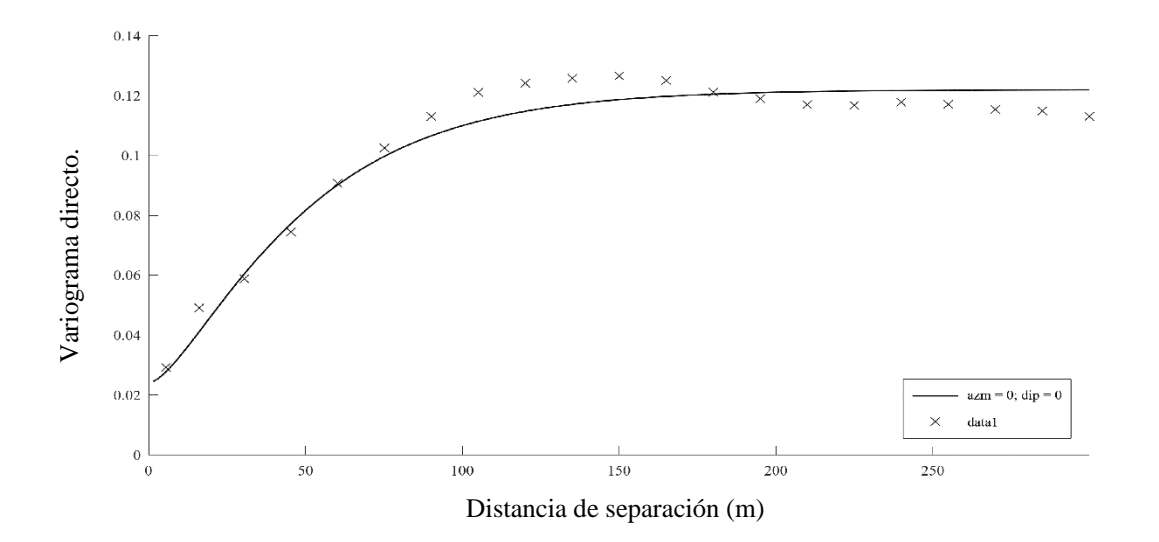

**Figura 40 Variograma ajustado del cobre total (modelo de Matérn multivariable)**

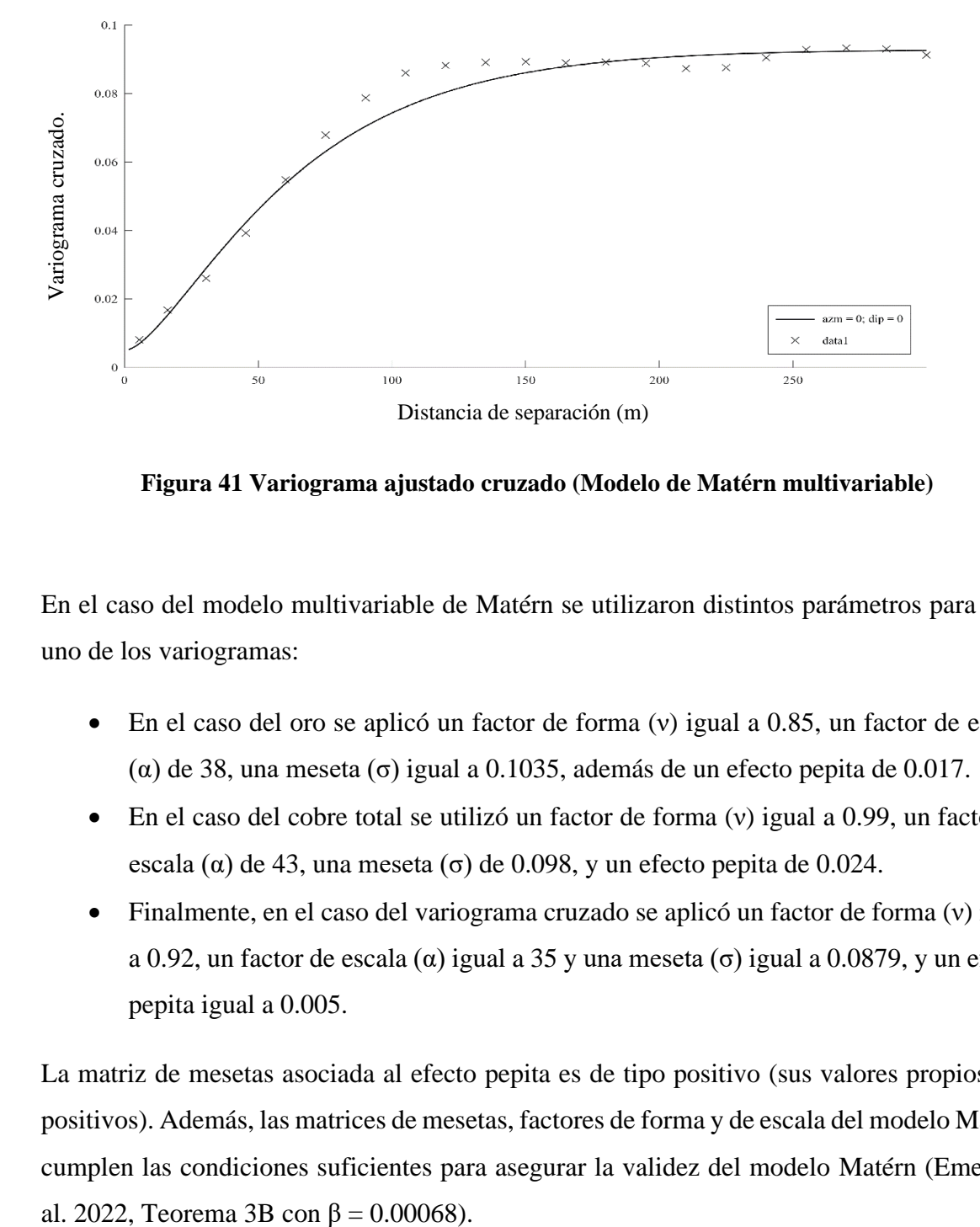

**Figura 41 Variograma ajustado cruzado (Modelo de Matérn multivariable)**

En el caso del modelo multivariable de Matérn se utilizaron distintos parámetros para cada uno de los variogramas:

- En el caso del oro se aplicó un factor de forma (v) igual a 0.85, un factor de escala (α) de 38, una meseta (σ) igual a 0.1035, además de un efecto pepita de 0.017.
- En el caso del cobre total se utilizó un factor de forma (v) igual a 0.99, un factor de escala ( $\alpha$ ) de 43, una meseta ( $\sigma$ ) de 0.098, y un efecto pepita de 0.024.
- Finalmente, en el caso del variograma cruzado se aplicó un factor de forma (ν) igual a 0.92, un factor de escala (α) igual a 35 y una meseta (σ) igual a 0.0879, y un efecto pepita igual a 0.005.

La matriz de mesetas asociada al efecto pepita es de tipo positivo (sus valores propios son positivos). Además, las matrices de mesetas, factores de forma y de escala del modelo Matérn cumplen las condiciones suficientes para asegurar la validez del modelo Matérn (Emery et
# **5.3.3. Validación cruzada**

A continuación, se realizó la validación cruzada de los tres modelos de ajuste para las dos variables de análisis, en donde se compara la capacidad de los modelos de estimar los valores reales de cada muestra usando los datos alrededor de una vecindad definida por un elipsoide centrada en la ubicación de dicha muestra y cuyos semiejes miden 200 m, 200 m y 100 m.

### **Validación cruzada del oro**

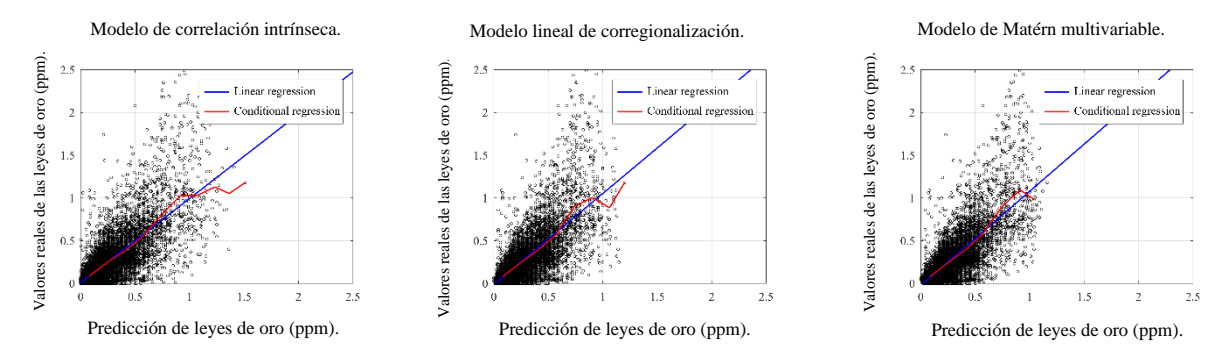

<span id="page-72-0"></span>**Figura 42 Validación cruzada del oro: nubes de correlación entre valores predichos (eje horizontal) y valores reales (eje vertical), junto con su regresión lineal y condicional**

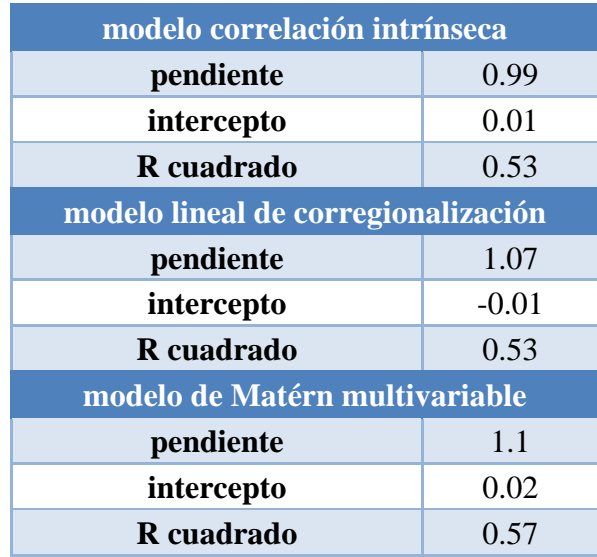

#### <span id="page-72-1"></span>**Tabla 10 valores de las líneas de tendencia de la validación cruzada a del oro**

Desde la [Figura 42,](#page-72-0) se puede deducir que los tres modelos de ajuste son válidos, ya que las líneas de tendencias son bastante cercanas a la identidad y la curva de regresión condicional sigue la línea de tendencia, separándose a medida que aumenta el valor de las muestras.

Luego de revisar los valores presentes en la [Tabla 10,](#page-72-1) se pudo determinar que los tres modelos son válidos para realizar la estimación de las leyes de oro, ya que el valor de la pendiente de la línea de tendencia de los tres modelos es cercano a 1 (1.05 en promedio) y también el valor del R cuadrado está en el rango aceptable para un modelo de estimación.

Al comparar los resultados de los tres modelos se observa que hay muy poca diferencia entre la calidad de los modelos. Sin embargo, se determina que el mejor modelo resulta ser el modelo de correlación intrínseca, debido a que su línea de tendencia es una de las más cercanas a la identidad y posee un R cuadrado que válida el modelo. Sin embargo, cabe destacar que el modelo de Matérn multivariable posee un R cuadrado mejor que el modelo de correlación intrínseca.

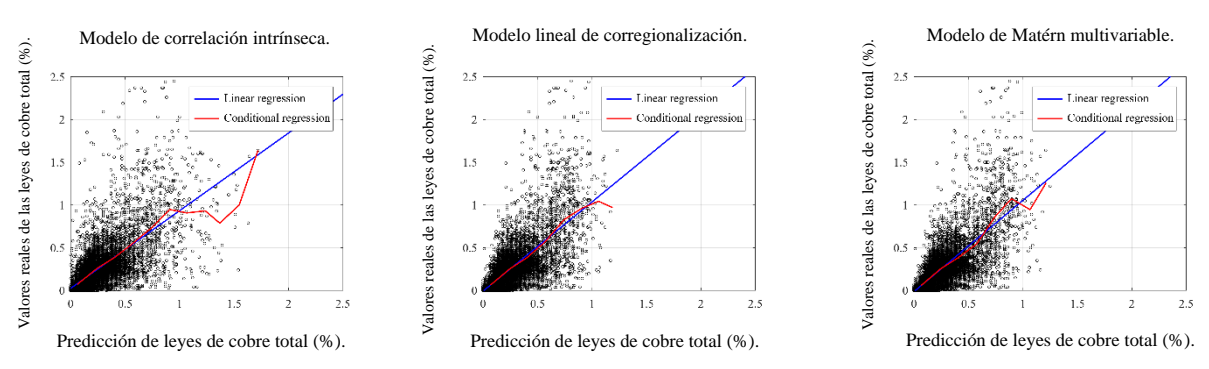

### **Validación cruzada del cobre total**

<span id="page-73-0"></span>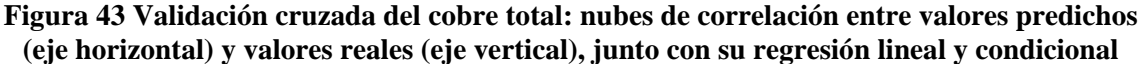

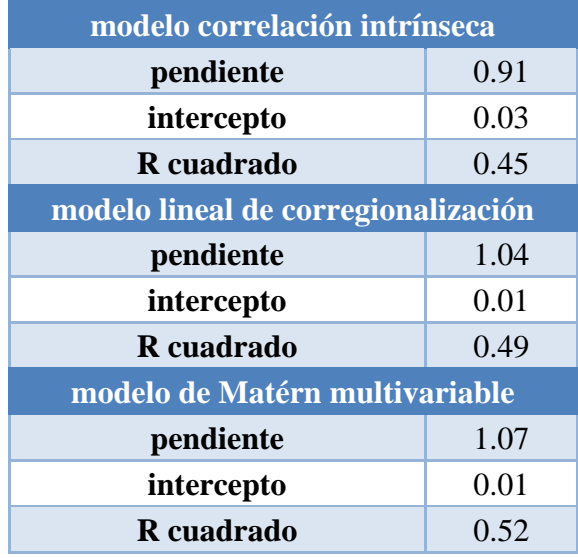

<span id="page-74-0"></span>**Tabla 11 valores de las líneas de tendencia de la validación cruzada a del cobre total**

A partir de la [Figura 43](#page-73-0) , se puede deducir que los tres modelos de ajuste son válidos, ya que las líneas de tendencias son aproximadamente cercanas a la identidad y la curva de regresión condicional sigue la línea de tendencia, separándose a medida que aumenta el valor de las muestras.

Luego de revisar los valores presentes en la [Tabla 11,](#page-74-0) se pudo determinar que los tres modelos de ajuste son válidos. Sin embargo, el modelo de Matérn resulta ser el mejor modelo de ajuste para las estimaciones de las leyes de cobre total, ya que el valor de la pendiente de la línea de tendencia del modelo es el más cercano a 1 (1.07) y también el valor del R cuadrado está en el rango aceptable para un modelo de estimación.

Finalmente se puede decir que el mejor modelo de ajuste resulto ser el modelo multivariable de Matérn, debido a que es el que mejor se ajusta manteniendo un R cuadrado que lo valida.

## **5.3.4. Modelo de bloques**

Finalmente se utilizó el método de cokriging para crear los modelos de bloques a partir de los modelos de ajuste variográfico y la vecindad previamente definida.

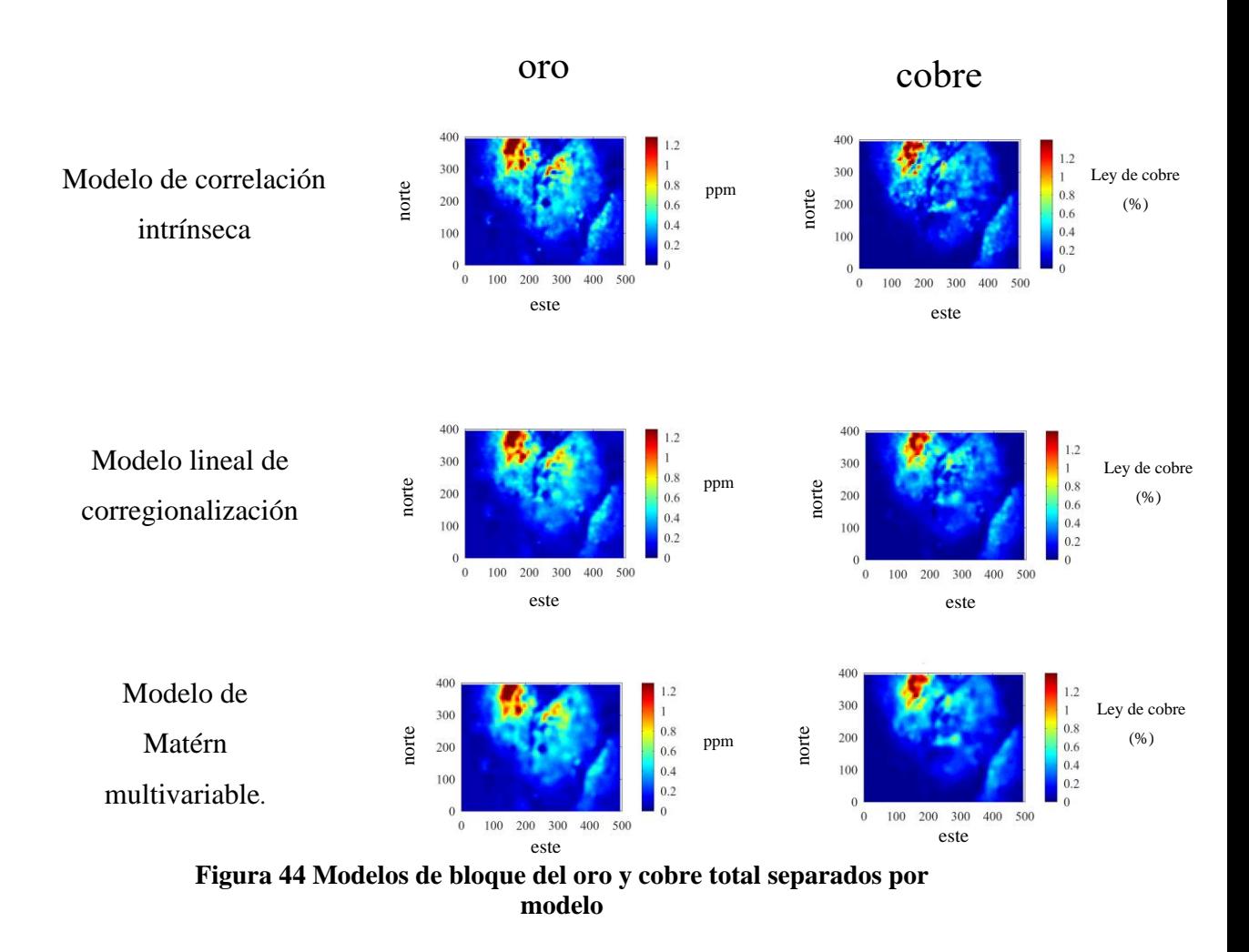

<span id="page-75-0"></span>Al comparar los modelos de bloques presentes en la [Figura 44](#page-75-0) se destaca lo siguiente:

• El modelo de correlación intrínseca resulta en un modelo de bloques con una presencia de ciertas discontinuidades dentro de las zonas de altas leyes, en los lugares donde se presentan las altas leyes se encuentran esferas de bajas leyes que interrumpen la continuidad del mapa, dejando fronteras de alta ley junto a baja ley (tanto como en el caso del oro y del cobre total).

- En el caso del modelo lineal de corregionalización, se observa que hay una menor presencia de discontinuidades y se observa que las leyes se difunden a medida que se aleja del centro de las altas leyes. Sin embargo, siguen existiendo una pequeña presencia de zonas con mayor concentración sin haber una gran continuidad a diferencia del siguiente modelo.
- Finalmente, en el caso del modelo multivariable de Matérn se distingue un modelo de bloque con mayor continuidad de los tres modelos, teniendo pocas zonas con concentraciones de los elementos que estén rodeadas de bajas leyes sin que exista cierta continuidad hacia leyes de valor parecido como ocurre en los otros modelos.

## **Boxplots**

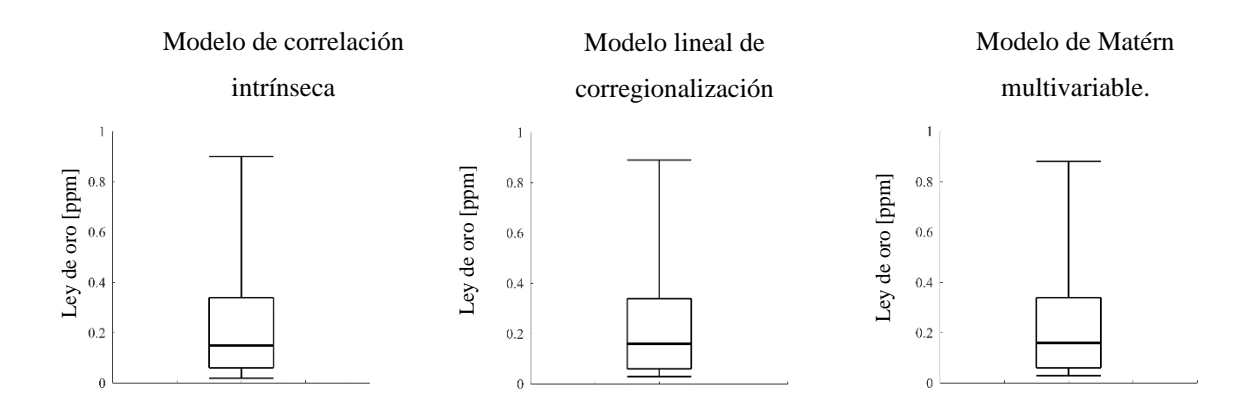

<span id="page-76-0"></span>**Figura 45 Boxplots de las estimaciones del oro**

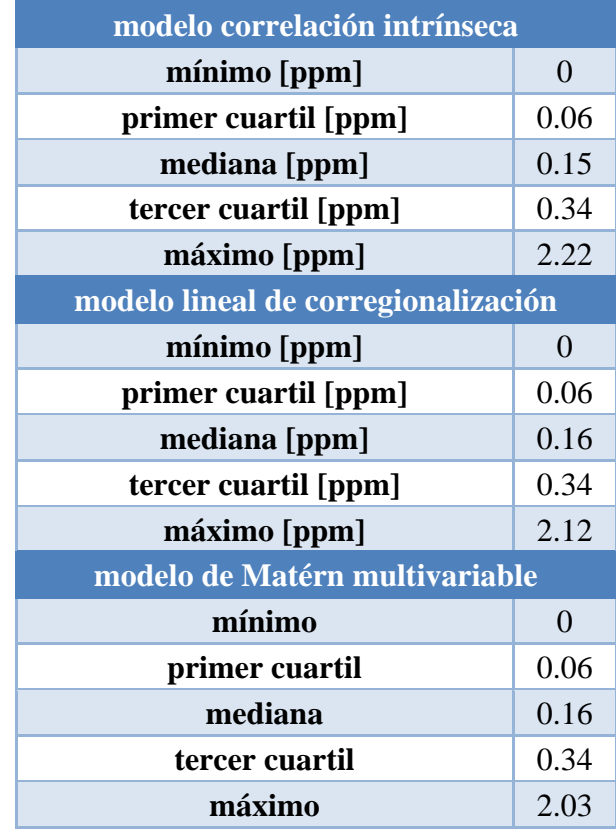

#### **Tabla 12 valores de los boxplots del oro**

Al observar los boxplots presentes en la [Figura 45](#page-76-0) es posible distinguir que el modelo de correlación intrínseca presenta el mayor rango de valores en su distribución de las leyes de oro (2.22 ppm), seguido del modelo lineal de corregionalización (2.12 ppm) y el modelo de Matérn multivariable (2.03 ppm). Sin embargo, al analizar el rango inter-cuartil (entre el primer y tercer cuartil) se observa que los tres modelos comparten el mismo rango intercuartil (0.28 ppm).

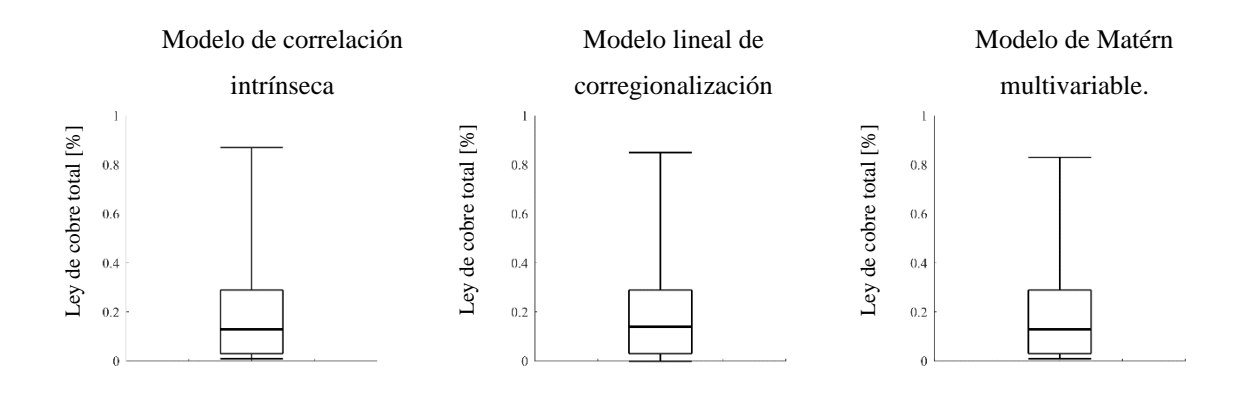

## <span id="page-78-0"></span>**Figura 46 Boxplots de las estimaciones del cobre total**

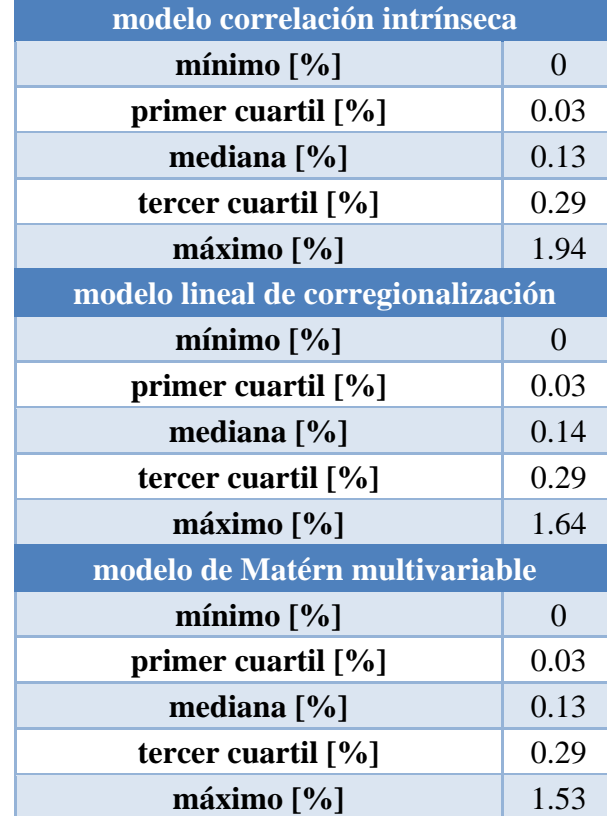

### **Tabla 13 valores de los boxplots del cobre total**

Al ver los boxplots presentes en la [Figura 46](#page-78-0) es posible distinguir que el modelo de correlación intrínseca presenta el mayor rango de valores en su distribución de las leyes de cobre total (1.94 %), seguido del modelo de Matérn multivariable (1.53 %) y el modelo lineal de corregionalización (1.64 %). Sin embargo, al analizar el rango inter-cuartil (entre el primer y tercer cuartil) se observa que los tres modelos poseen el mismo rango inter-cuartil (0.26 %).

Finalmente, a diferencia del caso anterior los tres modelos poseen el mismo rango intercuartil en ambas variables, siendo la principal diferencia en los boxplots el rango total, lo que está vinculado a las diferencias en los contrastes de los perfiles del modelo de bloque, siendo el modelo de correlación intrínseca el modelo con mayor rango total y una mayor cantidad de contrastes en el modelo de bloques. Esto se debe a que el modelo de correlación intrínseca no posee efecto pepita que permita mejorar el ajuste del modelo variográfico.

# **6. Discusión**

Al analizar si los modelos de ajuste variográficos son válidos para realizar la estimación de las leyes de los elementos, se observa que todos los modelos de ajuste llegaron a ser validos en ambos casos de estudio, aunque cabe mencionar que los modelos de correlación intrínseca y lineal de corregionalización tuvieron un R cuadrado más bajo en el caso del cobre total que en el resto de los demás casos (0.45 y 0.49 respectivamente). En el caso de la correlación intrínseca, esto pude deberse a que no es aplicado generalmente en minería, debido a que no considera el efecto pepita, lo que limita la capacidad para estimar recursos minerales diseminados.

En el caso del modelo lineal de corregionalización, se observa que en todos los casos resulta en una buena estimación, esto es de esperarse ya que el modelo es ampliamente utilizado en yacimientos mineros. Sin embargo, el bajo R cuadrado que se observa en el caso del cobre total con respecto a los demás casos puede ser indicativo de que el modelo requiere una mayor cantidad de datos para mejorar la calidad de la estimación.

Finalmente, después de analizar los resultados del modelo multivariable de Matérn, se puede notar que el modelo es capaz de realizar estimaciones válidas de yacimientos minerales tan bien como los modelos de ajuste comúnmente usados en la industria minera. Incluso llega a tener mejores resultados en la validación cruzada y un modelo de bloques con observables mejoras. En parte esto se puede deberse al tercer parámetro que aplica, el factor de forma, el cual permite al modelo ajustarse de mejor forma a la curva. Un punto interesante de este modelo es el *trade-off* que logra entre la calidad del ajuste y la cantidad de parámetros a definir, netamente menor que en el modelo lineal de corregionalización.

# **7. Conclusiones**

Finalmente, al completar los ajustes de los modelos de correlación intrínseca, lineal de corregionalización y el multivariable de Matérn, se puede declarar que los tres modelos son capaces de ajustarse a los variogramas experimentales y obtener estimaciones, que en general, son válidas.

Al ver el caso de estudio 1, se determina que los tres modelos son lo suficientemente válidos para realizar la estimación de las leyes de plata y plomo, siendo el mejor modelo para el caso de la plata el modelo multivariable de Matérn, teniendo una pendiente de la línea de tendencia igual a 0.97 con un R cuadrado 0.55 en la validación cruzada de la plata, y en el caso del plomo fue el modelo de correlación intrínseca con una pendiente de tendencia igual a 0.94 con un R cuadrado 0.69.

A la vez, en el caso de estudio 2 los tres modelos de ajuste son válidos. En el caso del oro fue nuevamente el modelo de correlación intrínseca el mejor modelo con una pendiente de la tendencia igual a 0.99 con un R cuadrado igual a 0.53. Sin embargo, en el caso del cobre total fue el modelo multivariable de Matérn el mejor modelo debido a que tiene un R cuadrado igual a 0.52 con una pendiente de la tendencia igual a 1.07 que validan el modelo para la estimación.

Por lo tanto, se puede concluir que el modelo multivariable de Matérn es un modelo válido, capaz de adaptarse y realizar buenas estimaciones, esto puede deberse por la versatilidad que trae el parámetro de forma para el realizar el ajuste. El mejor ejemplo de su flexibilidad es la validación cruzada del oro en caso de estudio 2, donde queda demostrado ser el mejor y único modelo de ajuste válido para dicho caso.

Cabe mencionar que todavía se requiere realizar más estudios acerca de la efectividad del modelo multivariable de Matérn, ya que algunos de factores que pueden influenciar el comportamiento o eficiencia del modelo no han sido analizado en este trabajo.

Uno de los análisis que quedan propuestos es analizar calidad de la estimación versus el tiempo que requiere el modelo para procesar los datos, ya que en este estudio los ajustes (excepto en el modelo lineal de corregionalización) se realizaron de forma manual y no automática, lo que eventualmente debería indicar su aplicabilidad en la industria.

Junto a lo anterior queda propuesto el análisis de la estimación con más de dos variables de interés, en este estudio solo fue posible realizar estimaciones con dos variables debido a la falta de correlación de las demás variables.

Finalmente queda propuesto el análisis de otros tipos de yacimientos, ya que en este trabajo se vieron solo dos yacimientos, un yacimiento SEDEX y uno de origen hidrotermal. Ambos son yacimientos de elementos metálicos, quedando pendiente yacimientos de distintos elementos, tales como sales y otros elementos no metálicos.

# **8. Bibliografía**

- Apanasovich, T. V., Genton, M. G., Sun, Y. (2012). A valid Matérn class of crosscovariance functions for multivariate random fields with any number of components. Journal of the American Statistical Association, 107(497), 180-193.
- Chilès J.P., Delfiner P., (2012). *Geostatistics: Modeling Spatial Uncertainty*, Wiley, New York.
- Davis, B., Jalkanen, G. (1988). Nonparametric estimation of multivariate joint and conditional spatial distributions. Mathematical Geology, 20, 367-381.
- Dowd, P. A. (1971). Applications of geostatistics. Internal Report, Zinc Corporation, N. B.H.C., Broken Hill, Australia.
- Emery, X., Porcu, E., White, P. (2022). *New validity conditions for the multivariate Matérn coregionalization model, with an application to exploration geochemistry. Mathematical Geosciences, in press.*
- Gneiting, T., Kleiber, W., Schlather, M. (2010). Matérn cross-covariance functions for multivariate random fields. Journal of the American Statistical Association, 105(491), 1167-1177.
- Goulard M., Voltz M., (1992), *Linear coregionalization model: tools for estimation and choice of cross-variogram matrix*, Mathematical Geology, Vol. 24, no. 3.
- Guarascio, M. (1975). Improving the uranium deposit estimations (the Novazza case). In: Guarascio, M., David, M., Huijbregts, C. (eds) Advanced Geostatistics in the Mining Industry. Springer, Dordrecht, pp. 351-367.
- Guartán, J. A., Emery, X. (2021). Predictive lithological mapping based on geostatistical joint modeling of lithology and geochemical element concentrations. *Journal of Geochemical Exploration*, *227*, 106810.
- Journel, A. G., Huijbregts C. J. (1978). Mining Geostatistics. Academic Press, London.
- Matheron, G. (1965). Les variables régionalisées et leur estimation. Une application de la théorie des fonctions aléatoires aux Sciences de la Nature. Masson, Paris.
- Myers, D. (1982) Matrix formulation of co-kriging. *Journal of the International Association for Mathematical Geology*, 14, 249-257.
- Myers, D. (1983). Estimation of linear combinations and co-kriging. *Journal of the International Association for Mathematical Geology*, 15, 633-637.
- Wackernagel, H. (1985). L'inférence d'un modèle linéaire en géostatistique multivariable. Doctoral thesis, E.N.S. des Mines de Paris.
- Wackernagel, H. (1988). Geostatistical techniques for interpreting multivariate spatial information. In Quantitative Analysis of Mineral and Energy Resources, C. F. Chung et al., eds. Reidel, Dordrecht, pp. 393-409.
- Wackernagel H., (2003), *Multivariate geostatistics: an introduction with applications*, Third Edition, Springer, Berlin.